# CORA 2016 Manual

#### Matthias Althoff

Technische Universität München, 85748 Garching, Germany

#### Abstract

The philosophy, architecture, and capabilities of the COntinuous Reachability Analyzer (CORA) are presented. CORA is a toolbox that integrates various vector and matrix set representations and operations on them as well as reachability algorithms of various dynamic system classes. The software is designed such that set representations can be exchanged without having to modify the code for reachability analysis. CORA has a modular design, making it possible to use the capabilities of the various set representations for other purposes besides reachability analysis. The toolbox is designed using the object oriented paradigm, such that users can safely use methods without concerning themselves with detailed information hidden inside the object. Since the toolbox is written in MATLAB, the installation and use is platform independent. CORA is released under the GPLv3.

# Contents

| 1              | What's new compared to CORA 2015?             |                                |                                               |  |  |
|----------------|-----------------------------------------------|--------------------------------|-----------------------------------------------|--|--|
| 2              | Philosophy and Architecture                   |                                |                                               |  |  |
| 3              | 3 Installation                                |                                |                                               |  |  |
| 4 Architecture |                                               |                                |                                               |  |  |
| 5              | Set                                           | Representations and Operations | 6                                             |  |  |
|                | <ul><li>5.1</li><li>5.2</li><li>5.3</li></ul> | 5.2.1 Zonotope Bundle Example  | 7<br>8<br>9<br>9<br>9<br>10<br>12<br>13<br>15 |  |  |
|                | 5.4                                           | Probabilistic Zonotopes        | 16<br>18                                      |  |  |
|                | 5.5                                           |                                | 18<br>20                                      |  |  |
|                | 5.6                                           | Intervals                      | 21<br>23                                      |  |  |
|                | 5.7                                           | Vertices                       | <ul><li>24</li><li>24</li></ul>               |  |  |
|                | 5.8                                           | Plotting of Sets               | 25                                            |  |  |

| 6            | Matrix Set Representations and Operations                | 25           |
|--------------|----------------------------------------------------------|--------------|
|              | 6.1 Matrix Polytopes                                     | 27           |
|              | 6.1.1 Matrix Polytope Example                            | 27           |
|              | 6.2 Matrix Zonotopes                                     | 29           |
|              | 6.2.1 Matrix Zonotope Example                            | 30           |
|              | 6.3 Interval Matrices                                    | 32           |
|              | 6.3.1 Interval Matrix Example                            | 33           |
| 7            | Continuous Dunomies                                      | 9.4          |
| 7            | Continuous Dynamics 7.1 Linear Systems                   | <b>34</b> 35 |
|              | 7.1.1 Method initReach                                   | 35           |
|              | 7.2 Linear Systems with Uncertain Fixed Parameters       | 36           |
|              | 7.2.1 Method initReach                                   | 37           |
|              | 7.3 Linear Systems with Uncertain Varying Parameters     | 38           |
|              | 7.4 Linear Probabilistic Systems                         | 38           |
|              | 7.4.1 Method initReach                                   | 39           |
|              | 7.5 Nonlinear Systems                                    | 39           |
|              | 7.5.1 Method initReach                                   | 41           |
|              | 7.6 Nonlinear Systems with Uncertain Fixed Parameters    | 41           |
|              | 7.7 Nonlinear Differential-Algebraic Systems             | 41           |
|              | 1.1 Ivolimicai Dinerentiai-riigebraic Systems            | 71           |
| 8            | Hybrid Dynamics                                          | 42           |
|              | 8.1 Simulation of Hybrid Automata                        | 43           |
|              | 8.2 Hybrid Automaton                                     | 45           |
|              | 8.3 Location                                             | 45           |
|              | 8.4 Transition                                           | 46           |
| 9            | State Space Partitioning                                 | 47           |
| 10           | Options for Reachability Analysis                        | 47           |
| 11           | Unit Tests                                               | 48           |
| 12           | Examples                                                 | 48           |
|              | 12.1 Continuous Dynamics                                 | 49           |
|              | 12.1.1 Linear Dynamics                                   | 49           |
|              | 12.1.2 Linear Dynamics with Uncertain Parameters         | 50           |
|              | 12.1.3 Nonlinear Dynamics                                | 53           |
|              | 12.1.4 Nonlinear Dynamics with Uncertain Parameters      | 58           |
|              | 12.1.5 Nonlinear Differential-Algebraic Systems          | 60           |
|              | 12.2 Hybrid Dynamics                                     | 62           |
|              | 12.2.1 Bouncing Ball Example                             | 63           |
|              | 12.2.2 Powertrain Example                                | 64           |
| 13           | Conclusions                                              | 65           |
| $\mathbf{A}$ | Migrating the intervalhull Class into the interval Class | 66           |
|              | Licensing                                                | 66           |
| $\mathbf{C}$ |                                                          |              |
| $\mathbf{C}$ | Disclaimer                                               | 67           |

# 1 What's new compared to CORA 2015?

Non-exhaustive and unsorted list:

- CORA no longer requires the MATLAB toolbox INTLAB for applying interval arithmetic. This is mainly motivated by the fact that INTLAB is no longer freely available. Please note that the CORA implementation of interval arithmetic does not consider errors caused by finite machine precision. Details of the implementation can be found in [1]. If consideration of machine precision is important, one should purchase INTLAB.
- Introduction of unit tests to better ensure that functionality is maintained after larger software changes. The unit tests can also be used as guiding examples to set up own verification problems. More on the introduced unit tests can be found in Sec. 11.
- It is no longer required to implement all systems as a hybrid automaton in order to use the method *reach* for computing the reachable set. The keyword is now also reserved for reachability analysis of purely continuous systems.
- Auxiliary files, such as the Lagrange remainder now contain the name of the model and are no longer overwritten when changing the investigated model.
- To shorten the code while not compromising functionality, we have integrated the class intervalhull into the new class interval and the classes vehicleSys and vehicleSys\_td into the existing class nonlinearSys.
- Faster plotting of reachable sets thanks to a new routine from Daniel Heß.
- The 2015 version only contained the bouncing ball example. The new version has for each implemented category of dynamical systems at least one example, which are presented in Sec. 12.
- Many unused or prototypical files have been removed and the code has been decluttered for various functions.

# 2 Philosophy and Architecture

The **CO**ntinuous Reachability Analyzer (CORA)<sup>1</sup> is a MATLAB toolbox for prototypical design of algorithms for reachability analysis. The toolbox is designed for various kinds of systems with purely continuous dynamics (linear systems, nonlinear systems, differential-algebraic systems, parameter-varying systems, etc.) and hybrid dynamics combining the aforementioned continuous dynamics with discrete dynamics. Let us denote the continuous part of the solution of a hybrid system for a given initial discrete state by  $\chi(t; x_0, u(\cdot), p)$ , where  $t \in \mathbb{R}$  is the time,  $x_0 \in \mathbb{R}^n$  is the continuous initial state,  $u(t) \in \mathbb{R}^m$  is the system input at  $t, u(\cdot)$  is the input trajectory, and  $p \in \mathbb{R}^p$  is a parameter vector. The continuous reachable set at time t = r can be defined for a set of initial states  $\mathcal{X}_0$ , a set of input values  $\mathcal{U}(t)$ , and a set of parameter values  $\mathcal{P}$ , as

$$\mathcal{R}^{e}(r) = \Big\{ \chi(r; x_0, u(\cdot), p) \in \mathbb{R}^n \big| x_0 \in \mathcal{X}_0, \forall t : u(t) \in \mathcal{U}(t), p \in \mathcal{P} \Big\}.$$

CORA solely supports over-approximative computation of reachable sets since (a) exact reachable sets cannot be computed for most system classes [2] and (b) over-approximative computations qualify for formal verification. Thus, CORA computes over-approximations for particular points in time  $\mathcal{R}(t) \supseteq \mathcal{R}^e(t)$  and for time intervals:  $\mathcal{R}([t_0, t_f]) = \bigcup_{t \in [t_0, t_f]} \mathcal{R}(t)$ .

<sup>1</sup>https://www6.in.tum.de/Main/SoftwareCORA

CORA enables one to construct one's own reachable set computation in a relatively short amount of time. This is achieved by the following design choices:

- CORA is built for MATLAB, which is a script-based programming environment. Since the code does not have to be compiled, one can stop the program at any time and directly see the current values of variables. This makes it especially easy to understand the workings of the code and to debug new code.
- CORA is an object-oriented toolbox that uses modularity, operator overloading, inheritance, and information hiding. One can safely use existing classes and just adapt classes one is interested in without redesigning the whole code. Operator overloading makes it possible to write formulas that look almost identical to the ones derived in scientific papers and thus reduce programming errors. Most of the information for each class is hidden and is not relevant to users of the toolbox. Most classes use identical methods so that set representations and dynamic systems can be effortlessly replaced.
- CORA interfaces with the established toolbox MPT<sup>2</sup>, which is also written in MATLAB. Results of CORA can be easily transferred to this toolbox and vice versa. We are currently supporting version 2 and 3 of the MPT.

Of course, it is also possible to use CORA as it is to conduct reachability analysis.

Please be aware of the fact that outcomes of reachability analysis heavily depend on the chosen parameters for the analysis (those parameters are listed in Sec. 10). Improper choice of parameters can result in an unacceptable over-approximation although reasonable results could be achieved by using appropriate parameters. Thus, self-tuning of the parameters for reachability analysis is investigated as part of future work.

Since this manual focuses on the presentation of the capabilities of CORA, no other tools for reachability analysis of continuous and hybrid systems are reviewed. A list of related tools is presented in [3].

### 3 Installation

The software does not require any installation, except that the path for CORA has to be set in MATLAB. Besides CORA, the MPT toolbox has to be downloaded and included in the MATLAB path: http://people.ee.ethz.ch/~mpt/3/. If the new installation routine of the MPT is used, it is no longer required to manually include MPT in the MATLAB path. MPT is designed for parametric optimization, computational geometry and model predictive control. CORA only uses the computational geometry capabilities for polytopes.

CORA also requires the **symbolic math toolbox** in MATLAB.

#### 4 Architecture

The architecture of CORA can essentially be grouped into the following parts based on a separation of concerns as presented in Fig. 1 using UML<sup>3</sup>: Classes for set representations (Sec. 5), classes for matrix set representations (Sec. 6), classes for the analysis of continuous dynamics

<sup>&</sup>lt;sup>2</sup>http://control.ee.ethz.ch/~mpt/2/

<sup>3</sup>http://www.uml.org/

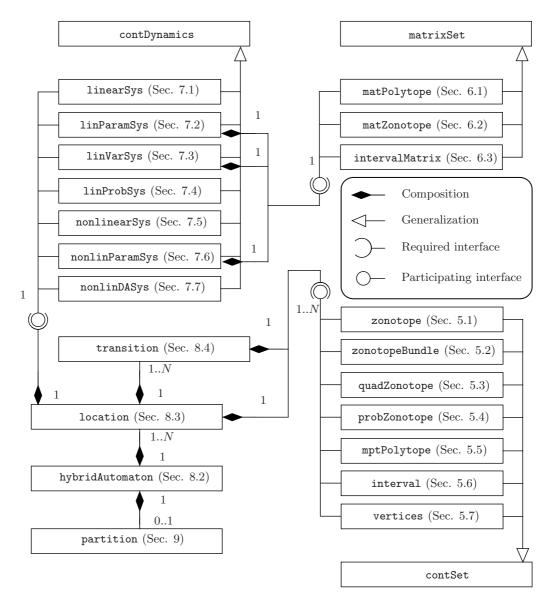

Figure 1: Unified Modeling Language (UML) class diagram of CORA.

(Sec. 7), classes for the analysis of hybrid dynamics (Sec. 8), and a class for the partitioning of the state space (Sec. 9).

The class diagram in Fig. 1 shows that hybrid systems (class hybridAutomaton) consists of several instances of the location class. Each location object has a continuous dynamics (classes inheriting from contDynamics), several transitions (class transition), and a set representation (classes inheriting from contSet) to describe the invariant of the location. Each transition has a set representation to describe the guard set enabling a transition to the next discrete state. More details on the semantics of those components can be found in Sec. 8.

Note that some classes subsume the functionality of other classes. For instance, nonlinear differential-algebraic systems (class nonlinear systems) are a generalization of nonlinear systems (class nonlinearSys). The reason why less general systems are not removed is because very efficient algorithms exist for those systems that are not applicable to more general systems.

# 5 Set Representations and Operations

The basis of any efficient reachability analysis is an appropriate set representation. On the one hand, the set representation should be general enough to describe the reachable sets accurately, on the other hand, it is crucial that the set representation makes it possible to run efficient and scalable operations on them. CORA provides a palette of set representations as depicted in Fig. 2, which also shows conversions supported between set representations.

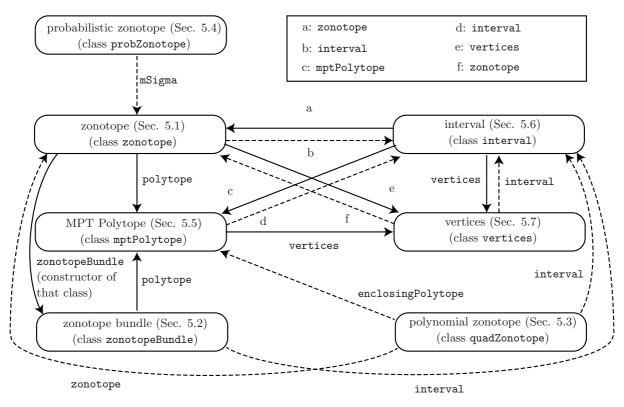

Figure 2: Set conversions supported. Solid arrows represent exact conversions, while dashed arrows represent over-approximative conversions. The arrows are labeled by the corresponding method to carry out the conversion.

Important operations for sets are:

- display: Displays the parameters of the set in the MATLAB workspace.
- plot: Plots a two-dimensional projection of a set in the current MATLAB figure.
- mtimes: Overloads the '\*' operator for the multiplication of various objects with a set. For instance if M is a matrix of proper dimension and Z is a zonotope, M\*Z returns the linear map  $\{Mx|x\in Z\}$ .
- plus: Overloads the '+' operator for the addition of various objects with a set. For instance if Z1 and Z2 are zonotopes of proper dimension, Z1 + Z2 returns the Minkowski sum  $\{x + y | x \in Z1, y \in Z2\}$ .
- interval: Returns an interval that encloses the set (see Sec. 5.6).

#### 5.1 Zonotopes

A zonotope is a geometric object in  $\mathbb{R}^n$ . Zonotopes are parameterized by a center  $c \in \mathbb{R}^n$  and generators  $g^{(i)} \in \mathbb{R}^n$  and defined as

$$\mathcal{Z} = \left\{ c + \sum_{i=1}^{p} \beta_{i} g^{(i)} \middle| \beta_{i} \in [-1, 1], \ c \in \mathbb{R}^{n}, \ g^{(i)} \in \mathbb{R}^{n} \right\}.$$
 (1)

We write in short  $\mathcal{Z}=(c,g^{(1)},\ldots,g^{(p)})$ . A zonotope can be interpreted as the Minkowski addition of line segments  $l^{(i)}=[-1,1]g^{(i)}$ , and is visualized step-by-step in a two-dimensional vector space in Fig. 3. Zonotopes are a compact way of representing sets in high dimensions. More importantly, operations required for reachability analysis, such as linear maps  $M\otimes\mathcal{Z}:=\{Mz|z\in\mathcal{Z}\}\ (M\in\mathbb{R}^{q\times n})$  and Minkowski addition  $\mathcal{Z}_1\oplus\mathcal{Z}_2:=\{z_1+z_2|z_1\in\mathcal{Z}_1,z_2\in\mathcal{Z}_2\}$  can be computed efficiently and exactly, and others such as convex hull computation can be tightly over-approximated [4].

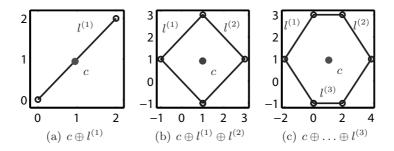

Figure 3: Step-by-step construction of a zonotope.

We support the following methods for zonotopes:

- box computes an enclosing axis-aligned box in generator representation.
- cartesianProduct returns the Cartesian product of two zonotopes.
- center returns the center of the zonotope.
- deleteAligned combines aligned generators to a single generator. This reduces the order of a zonotope while not causing any over-approximation.
- deleteZeros deletes generators whose entries are all zero.
- dim returns the dimension of a zonotope in the sense that the rank of the generator matrix is computed.
- display standard method, see Sec. 5.
- enclose generates a zonotope that encloses two zonotopes of equal dimension according to [5, Equation 2.2 + subsequent extension].
- enclosingPolytope converts a zonotope to a polytope representation in an over-approximative way to save computational time. The technique can be influenced by options, but most techniques are inspired by [5, Sec. 2.5.6].
- enlarge enlarges the generators of a zonotope by a vector of factors for each dimension.
- inParallelotope checks if a zonotope is a subset of a parallelotope, where the latter is represented as a zonotope.

- interval standard method, see Sec. 5. More details can be found in [5, Proposition 2.2].
- is\_empty returns 1 if a zonotope is empty and 0 otherwise.
- mtimes standard method, see Sec. 5. More details can be found in Sec. 5.1.1.
- plot standard method, see Sec. 5. More details can be found in Sec. 5.8.
- plus standard method, see Sec. 5. More details can be found in Sec. 5.1.2.
- polygon converts a two-dimensional zonotope into a polygon and returns its vertices.
- polytope returns an exact polytope in halfspace representation according to [5, Theorem 2.1].
- project returns a zonotope, which is the projection of the input argument onto the specified dimensions.
- quadraticMultiplication given a zonotope  $\mathcal{Z}$  and a discrete set of matrices  $Q^{(i)} \in \mathbb{R}^{n \times n}$  for  $i = 1 \dots n$ , quadraticMultiplication computes  $\{\varphi | \varphi_i = x^T Q^{(i)} x, x \in \mathcal{Z}\}$  as described in [6, Lemma 1].
- randPoint generates a random point within a zonotope.
- randPointExtreme generates a random extreme point of a zonotope.
- reduce returns an over-approximating zonotope with fewer generators as detailed in Sec. 5.1.3.
- split splits a zonotope into two or more zonotopes that enclose the original zonotope. More details can be found in Sec. 5.1.4.
- underapproximate returns the vertices of an under-approximation. The under-approximation is computed by finding the vertices that are extreme in the direction of a set of vectors, stored in the matrix S. If S is not specified, it is constructed by the vectors spanning an over-approximative parallelotope.
- vertices returns a vertices object including all vertices of the zonotope (Warning: high computational complexity).
- volume computes the volume of a zonotope according to [7, p.40].
- zonotope constructor of the class.

#### 5.1.1 Method mtimes

Table 1 lists the classes that can be multiplied with a zonotope. Please note that the order plays a role and that the zonotope has to be on the right side of the '\*' operator.

Table 1: Classes that can be multiplied with a zonotope.

| class          | reference | literature       |
|----------------|-----------|------------------|
| MATLAB matrix  | -         | -                |
| interval       | Sec. 5.6  | [5, Theorem 3.3] |
| intervalMatrix | Sec. 6.3  | [5, Theorem 3.3] |
| matZonotope    | Sec. 6.2  | [8, Sec. 4.4.1]  |

### 5.1.2 Method plus

Table 2 lists the classes that can be added to a zonotope. Other than for multiplication, the zonotope can be on both sides of the '+' operator.

Table 2: Classes that can be added to a zonotope.

| class         | reference | literature        |
|---------------|-----------|-------------------|
| MATLAB vector | -         | -                 |
| zonotope      | Sec. 5.1  | [5, Equation 2.1] |

#### 5.1.3 Method reduce

The zonotope reduction returns an over-approximating zonotope with less generators as described in [5, Proposition 2.5]. Table 3 lists some of the implemented reduction techniques. The standard reduction technique is 'girard'.

Table 3: Reduction techniques for zonotopes.

| reduction technique | primary use                       | literature                    |
|---------------------|-----------------------------------|-------------------------------|
| girard              | Reduction of high to medium order | [4, Sec. 3.4]                 |
| MethA               | Reduction to parallelotope        | Method A in $[5, Sec. 2.5.5]$ |
| MethB               | Reduction to parallelotope        | Method B in [5, Sec. 2.5.5]   |
| MethC               | Reduction to parallelotope        | Method C in [5, Sec. 2.5.5]   |

#### 5.1.4 Method split

The ultimate goal is to compute the reachable set of a single point in time or time interval with a single set representation. However, reachability analysis often requires abstractions of the original dynamics, which might become inaccurate for large reachable sets. In that event it can be useful to split the reachable set and continue with two or more set representations for the same point in time or time interval. Zonotopes are not closed under intersection, and thus not under splits. Several options as listed in Table 4 can be selected to optimize the split performance.

Table 4: Split techniques for zonotopes.

| split technique              | comment                                | literature           |
|------------------------------|----------------------------------------|----------------------|
| splitOneGen                  | splits one generator                   | [5, Proposition 3.8] |
| ${\tt directionSplit}$       | splits all generators in one direction | _                    |
| ${\tt directionSplitBundle}$ | exact split using zonotope bundles     | [9, Section V.A]     |
| halfspaceSplit               | split along a given halfspace          | _                    |

### 5.1.5 Zonotope Example

The following MATLAB code demonstrates some of the introduced methods:

```
1 Z1 = zonotope([1 1 1; 1 -1 1]); % create zonotope Z1
```

<sup>2</sup> Z2 = zonotope([-1 1 0; 1 0 1]); % create zonotope Z2

A = [0.5 1; 1 0.5]; % numerical matrix A

Z3 = Z1 + Z2; % Minkowski addition

Z4 = A\*Z3; % linear map

4

5 6

8

9

10

11

13

14

15 16 17

18

```
figure; hold on
plot(Z1,[1 2],'b'); % plot Z1 in blue
plot(Z2,[1 2],'g'); % plot Z2 in green
plot(Z3,[1 2],'r'); % plot Z3 in red
plot(Z4,[1 2],'k'); % plot Z4 in black
P = polytope(Z4) % convert to and display halfspace representation
I = interval(Z4) % convert to and display intervah hull
figure; hold on
plot(Z4); % plot Z4
plot(I,[1 2],'g'); % plot intervalhull in green
This produces the workspace output
 Normalized, minimal representation polytope in R<sup>2</sup>
         H: [8x2 double]
         K: [8x1 double]
    normal: 1
    minrep: 1
     xCheb: [2x1 double]
     RCheb: 1.4142
[ 0.70711
              0.70711]
                             [6.364]
[ 0.70711
             -0.70711
                             [ 2.1213]
[ 0.89443
             -0.44721
                             [ 3.3541]
[ 0.44721
             -0.89443
                             [ 2.0125]
[-0.70711
             -0.70711] x <= [ 2.1213]
[-0.70711]
              0.70711]
                             [0.70711]
[-0.89443]
              0.44721]
                             [0.67082]
[-0.44721
                             [2.0125]
              0.89443]
Intervals:
[-1.5, 5.5]
[-2.5, 4.5]
```

The plots generated in lines 9-12 are shown in Fig. 4 and the ones generated in lines 18-19 are shown in Fig. 5.

#### 5.2 Zonotope Bundles

A disadvantage of zonotopes is that they are not closed under intersection, i.e., the intersection of two zonotopes does not return a zonotope in general. In order to overcome this disadvantage, zonotope bundles are introduced in [9]. Given a finite set of zonotopes  $\mathcal{Z}_i$ , a zonotope bundle is  $\mathcal{Z}^{\cap} = \bigcap_{i=1}^{s} \mathcal{Z}_i$ , i.e. the intersection of zonotopes  $\mathcal{Z}_i$ . Note that the intersection is not computed, but the zonotopes  $\mathcal{Z}_i$  are stored in a list, which we write as  $\mathcal{Z}^{\cap} = \{\mathcal{Z}_1, \dots, \mathcal{Z}_s\}^{\cap}$ .

We support the following methods for zonotope bundles:

• and – returns the intersection with a zonotope bundle or a zonotope.

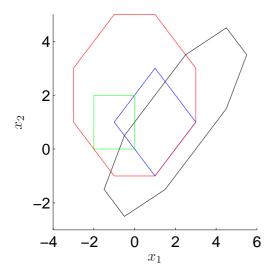

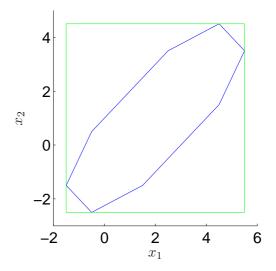

Figure 4: Zonotopes generated in lines 9-12 of the zonotope example in Sec. 5.1.5.

Figure 5: Sets generated in lines 18-19 of the zonotope example in Sec. 5.1.5.

- display standard method, see Sec. 5.
- enclose generates a zonotope bundle that encloses two zonotopes bundles of equal dimension according to [9, Proposition 5].
- encloseTight generates a zonotope bundle that encloses two zonotopes bundles in a possibly tighter way than enclose as outlined in [9, Sec. VI.A].
- enlarge enlarges the generators of each zonotope in the bundle by a vector of factors for each dimension.
- enclosingPolytope returns an over-approximating polytope in halfspace representation. For each zonotope the method enclosingPolytope of the class zonotope in Sec. 5.1 is called.
- interval standard method, see Sec. 5. More details can be found in [9, Proposition 6].
- mtimes standard method, see Sec. 5. More details can be found in [9, Proposition 1].
- plot standard method, see Sec. 5. More details can be found in Sec. 5.8.
- plus standard method, see Sec. 5. More details can be found in [9, Proposition 2].
- polytope returns an exact polytope in halfspace representation. Each zonotope is converted to halfspace representation according to [5, Theorem 2.1] and later all obtained H polytopes are intersected.
- project returns a zonotope bundle, which is the projection of the input argument onto the specified dimensions.
- reduce returns an over-approximating zonotope bundle with less generators. For each zonotope the method reduce of the class zonotope in Sec. 5.1 is called.
- reduceCombined reduces the order of a zonotope bundle by not reducing each zonotope separately as in reduce, but in a combined fashion.
- shrink shrinks the size of individual zonotopes by explicitly computing the intersection of individual zonotopes; however, in total, the size of the zonotope bundle will increase. This step is important when individual zonotopes are large, but the zonotope bundles

represents a small set. In this setting, the over-approximations of some operations, such as mtimes might become too over-approximative. Although shrink initially increases the size of the zonotope bundle, subsequent operations are less over-approximative since the individual zonotopes have been shrunk.

- split splits a zonotope bundle into two or more zonotopes bundles. Other than for zonotopes, the split is exact. The method can split halfway in a particular direction or given a separating hyperplane.
- volume computes the volume of a zonotope bundle by converting it to a polytope using polytope and using a volume computation for polytopes.
- zonotopeBundle constructor of the class.

#### 5.2.1 Zonotope Bundle Example

The following MATLAB code demonstrates some of the introduced methods:

```
1 Z{1} = zonotope([1 1 1; 1 -1 1]); % create zonotope Z1;
2 Z{2} = zonotope([-1 1 0; 1 0 1]); % create zonotope Z2;
3 Zb = zonotopeBundle(Z); % instantiate zonotope bundle from Z1, Z2
4 vol = volume(Zb) % compute and display volume of zonotope bundle
5
6 figure; hold on
7 plot(Z{1}); % plot Z1
8 plot(Z{2}); % plot Z2
9 plotFilled(Zb,[1 2],[.675 .675 .675],'EdgeColor','none'); % plot Zb in gray
```

This produces the workspace output

vol =

#### 1.0000

The plot generated in lines 7-9 is shown in Fig. 6.

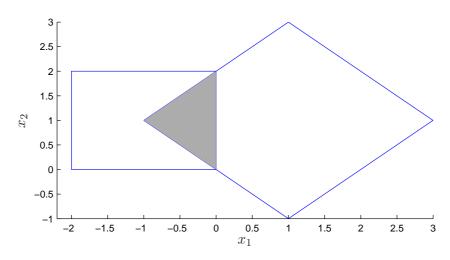

Figure 6: Sets generated in lines 7-9 of the zonotope bundle example in Sec. 5.2.1.

### 5.3 Polynomial Zonotopes

Zonotopes are a very efficient representation for reachability analysis of linear systems [4] and of nonlinear systems that can be well abstracted by linear differential inclusions [5]. However, more advanced techniques, such as in [10], abstract more accurately to nonlinear difference inclusions. As a consequence, linear maps of reachable sets are replaced by nonlinear maps. Zonotopes are not closed under nonlinear maps and are not particularly good at over-approximating them. For this reason, polynomial zonotopes are introduced in [10]. Polynomial zonotopes are a new nonconvex set representation and can be efficiently stored and manipulated. The new representation shares many similarities with Taylor models [11] (as briefly discussed later) and is a generalization of zonotopes.

Given a starting point  $c \in \mathbb{R}^n$ , multi-indexed generators  $f^{([i],j,k,\dots,m)} \in \mathbb{R}^n$ , and single-indexed generators  $g^{(i)} \in \mathbb{R}^n$ , a polynomial zonotope is defined as

$$\mathcal{PZ} = \left\{ c + \sum_{j=1}^{p} \beta_{j} f^{([1],j)} + \sum_{j=1}^{p} \sum_{k=j}^{p} \beta_{j} \beta_{k} f^{([2],j,k)} + \dots + \sum_{j=1}^{p} \sum_{k=j}^{p} \dots \sum_{m=l}^{p} \underbrace{\beta_{j} \beta_{k} \dots \beta_{m}}_{\eta \text{ factors}} f^{([\eta],j,k,\dots,m)} + \sum_{i=1}^{q} \gamma_{i} g^{(i)} \middle| \beta_{i}, \gamma_{i} \in [-1,1] \right\}.$$
(2)

The scalars  $\beta_i$  are called dependent factors, since changing their values does not only affect the multiplication with one generator, but with other generators too. On the other hand, the scalars  $\gamma_i$  only affect the multiplication with one generator, so they are called independent factors. The number of dependent factors is p, the number of independent factors is q, and the polynomial order  $\eta$  is the maximum power of the scalar factors  $\beta_i$ . The order of a polynomial zonotope is defined as the number of generators  $\xi$  divided by the dimension, which is  $\rho = \frac{\xi}{n}$ . For a concise notation and later derivations, we introduce the matrices

$$\begin{split} E^{[i]} &= [\underbrace{f^{([i],1,1,\ldots,1)}}_{=:e^{([i],1)}} \ldots \underbrace{f^{([i],p,p,\ldots,p)}}_{=:e^{([i],p)}}] \text{ (all indices are the same value)}, \\ F^{[i]} &= [f^{([i],1,1,\ldots,1,2)} f^{([i],1,1,\ldots,1,3)} \ldots f^{([i],1,1,\ldots,1,p)} \\ f^{([i],1,1,\ldots,2,2)} f^{([i],1,1,\ldots,2,3)} \ldots f^{([i],1,1,\ldots,2,p)} \\ f^{([i],1,1,\ldots,3,3)} \ldots] \text{ (not all indices are the same value)}, \\ G &= [g^{(1)} \ldots g^{(q)}], \end{split}$$

and  $E = \begin{bmatrix} E^{[1]} & \dots & E^{[\eta]} \end{bmatrix}$ ,  $F = \begin{bmatrix} F^{[2]} & \dots & F^{[\eta]} \end{bmatrix}$  ( $F^{[i]}$  is only defined for  $i \geq 2$ ). Note that the indices in  $F^{[i]}$  are ascending due to the nested summations in (2). In short form, a polynomial zonotope is written as  $\mathcal{PZ} = (c, E, F, G)$ .

For a given polynomial order i, the total number of generators in  $E^{[i]}$  and  $F^{[i]}$  is derived using the number  $\binom{p+i-1}{i}$  of combinations of the scalar factors  $\beta$  with replacement (i.e. the same factor can be used again). Adding the numbers for all polynomial orders and adding the number of independent generators q, results in  $\xi = \sum_{i=1}^{\eta} \binom{p+i-1}{i} + q$  generators, which is in  $\mathcal{O}(p^{\eta})$  with respect to p. The non-convex shape of a polynomial zonotope with polynomial order 2 is shown in Fig. 7.

So far, polynomial zonotopes are only implemented up to polynomial order  $\eta=2$  so that the subsequent class is called quadZonotope due to the quadratic polynomial order. We support the following methods for the quadZonotope class:

• cartesianProduct - returns the Cartesian product of a quadZonotope and a zonotope.

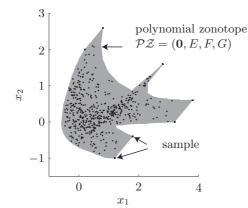

$$E^{[1]} = \begin{bmatrix} -1 & 0 \\ 0 & 0.5 \end{bmatrix}$$

$$E^{[2]} = \begin{bmatrix} 1 & 1 \\ 0.5 & 0.3 \end{bmatrix}$$

$$F^{[2]} = \begin{bmatrix} -0.5 \\ 1 \end{bmatrix}$$

$$G = \begin{bmatrix} 0.3 \\ 0.3 \end{bmatrix}$$

Figure 7: Over-approximative plot of a polynomial zonotope as specified in the figure. Random samples of possible values demonstrate the accuracy of the over-approximative plot.

- center returns the starting point c.
- display standard method, see Sec. 5.
- enclose generates an over-approximative quadZonotope that encloses two quadZonotopes of equal dimension by first over-approximating them by zonotopes and subsequently applying enclose of the zonotope class.
- enclosingPolytope returns an over-approximating polytope in halfspace representation by first over-approximating by a zonotope object and subsequently applying its enclosingPolytope method.
- generators returns the generators of a quadZonotope.
- interval standard method, see Sec. 5. The interval hull is obtained by over-approximating the quadZonotope by a zonotope and subsequent application of its interval method. Other than for the zonotope class, the generated interval hull is not tight in the sense that it touches the quadZonotope.
- intervalhullAccurate over-approximates a quadZonotope by a tighter interval hull as when applying interval. The procedure is based on splitting the quadZonotope in parts that can be more faithfully over-approximated by interval hulls. The union of the partially obtained interval hulls constitutes the result.
- mtimes standard method, see Sec. 5 as stated in [9, Equation 14] for numeric matrix multiplication. As described in Sec. 5.1.1 the multiplication of interval matrices is also supported, whereas the implementation for matrix zonotopes is not yet implemented.
- plot standard method, see Sec. 5. More details can be found in Sec. 5.8.
- plus standard method, see Sec. 5. Addition is realized for quadZonotope objects with MATLAB vectors, zonotope objects, and quadZonotope objects.
- pointSet computes a user-defined number of random points within the quadZonotope.
- pointSetExtreme computes a user-defined number of random points when only allowing the values  $\{-1,1\}$  for  $\beta_i, \gamma_i$  (see (2)).
- project returns a quadZonotope, which is the projection of the input argument onto the specified dimensions.
- quadraticMultiplication given a quadZonotope  $\mathcal Z$  and a discrete set of matrices  $Q^{(i)} \in \mathbb R^{n \times n}$  for  $i=1\dots n$ , quadraticMultiplication computes  $\{\varphi|\varphi_i=x^TQ^{(i)}x,\,x\in\mathcal Z\}$  as

described in [10, Corollary 1].

- quadZonotope constructor of the class.
- randPoint computes a random point within the quadZonotope.
- randPointExtreme computes a random point when only allowing the values  $\{-1,1\}$  for  $\beta_i, \gamma_i$  (see (2)).
- reduce returns an over-approximating quadZonotope with less generators as detailed in Sec. 5.3.1.
- splitLongestGen splits the longest generator factor and returns two quadZonotope objects whose union encloses the original quadZonotope object.
- splitOneGen splits one generator factor and returns two quadZonotope objects whose union encloses the original quadZonotope object.
- zonotope computes an enclosing zonotope as presented in [10, Proposition 1].

#### 5.3.1 Method reduce

The zonotope reduction returns an over-approximating zonotope with less generators. Table 5 lists the implemented reduction techniques.

Table 5: Reduction techniques for zonotopes.

| reduction    |                                              |                     |
|--------------|----------------------------------------------|---------------------|
| technique    | comment                                      | literature          |
| redistribute | Changes dependent and independent generators | [10, Proposition 2] |
| girard       | Only changes independent generators          | [4, Sec. 3.4]       |
|              | as for a regular zonotope                    |                     |

# 5.3.2 Polynomial Zonotope Example

The following MATLAB code demonstrates some of the introduced methods:

```
1  c = [0;0]; % starting point
2  E1 = diag([-1,0.5]); % generators of factors with identical indices
3  E2 = [1 1; 0.5 0.3]; % generators of factors with identical indices
4  F = [-0.5; 1]; % generators of factors with different indices
5  G = [0.3; 0.3]; % independent generators
6
7  qZ = quadZonotope(c,E1,E2,F,G); % instantiate quadratic zonotope
8  Z = zonotope(qZ) % over-approximate by a zonotope
9
10 figure; hold on
11 plot(Z); % plot Z
12 plotFilled(qZ,[1 2],7,[],[.6 .6 .6],'EdgeColor','none'); % plot qZ
```

This produces the workspace output

```
id: 0
dimension: 2
c:
    1.0000
```

0.4000

The plot generated in lines 11-12 is shown in Fig. 8.

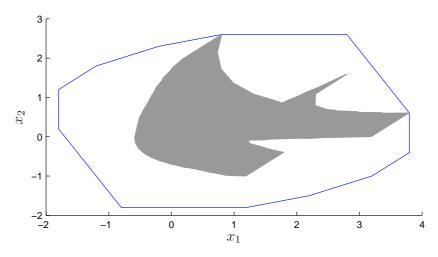

Figure 8: Sets generated in lines 11-12 of the polynomial zonotope example in Sec. 5.3.2.

# 5.4 Probabilistic Zonotopes

Probabilistic zonotopes have been introduced in [12] for stochastic verification. A probabilistic zonotope has the same structure as a zonotope, except that the values of some  $\beta_i$  in (1) are bounded by the interval [-1,1], while others are subject to a normal distribution <sup>4</sup>. Given pairwise independent Gaussian distributed random variables  $\mathcal{N}(\mu, \Sigma)$  with expected value  $\mu$  and covariance matrix  $\Sigma$ , one can define a Gaussian zonotope with certain mean:

$$\mathcal{Z}_g = c + \sum_{i=1}^q \mathcal{N}^{(i)}(0,1) \cdot \underline{g}^{(i)},$$

where  $\underline{g}^{(1)}, \dots, \underline{g}^{(q)} \in \mathbb{R}^n$  are the generators, which are underlined in order to distinguish them from generators of regular zonotopes. Gaussian zonotopes are denoted by a subscripted g:  $\mathcal{Z}_q = (c, g^{(1...q)})$ .

A Gaussian zonotope with uncertain mean  $\mathscr{Z}$  is defined as a Gaussian zonotope  $\mathcal{Z}_g$ , where the center is uncertain and can have any value within a zonotope  $\mathscr{Z}$ , which is denoted by

$$\mathscr{Z} := \mathcal{Z} \boxplus \mathcal{Z}_g, \quad \mathcal{Z} = (c, g^{(1...p)}), \ \mathcal{Z}_g = (0, \underline{g}^{(1...q)}).$$

or in short by  $\mathscr{Z}=(c,g^{(1\dots p)},\underline{g}^{(1\dots q)})$ . If the probabilistic generators can be represented by the covariance matrix  $\Sigma$  (q>n) as shown in [12, Proposition 1], one can also write  $\mathscr{Z}=(c,g^{(1\dots p)},\Sigma)$ . As  $\mathscr{Z}$  is neither a set nor a random vector, there does not exist a probability density function describing  $\mathscr{Z}$ . However, one can obtain an enclosing probabilistic hull which is defined as  $\bar{f}_{\mathscr{Z}}(x)=\sup\{f_{\mathcal{Z}_g}(x)|E[\mathcal{Z}_g]\in Z\}$ , where  $E[\ ]$  returns the expectation and  $f_{\mathcal{Z}_g}(x)$  is the probability density function (PDF) of  $\mathcal{Z}_g$ . Combinations of sets with random vectors have

<sup>&</sup>lt;sup>4</sup>Other distributions are conceivable, but not implemented.

also been investigated, e.g. in [13]. Analogously to a zonotope, it is shown in Fig. 9 how the enclosing probabilistic hull (EPH) of a Gaussian zonotope with two non-probabilistic and two probabilistic generators is built step-by-step from left to right.

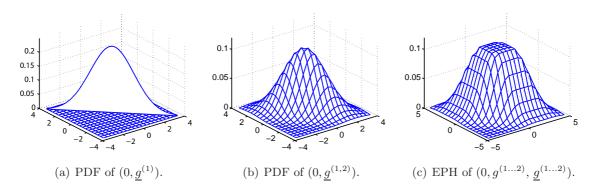

Figure 9: Construction of a probabilistic zonotope.

We support the following methods for probabilistic zonotopes:

- center returns the center of the probabilistic zonotope.
- display standard method, see Sec. 5.
- enclose generates a probabilistic zonotope that encloses two probabilistic zonotopes  $\mathscr{Z}$ ,  $A \otimes \mathscr{Z}$  ( $A \in \mathbb{R}^{n \times n}$ ) of equal dimension according to [12, Section VI.A].
- enclosingProbability computes values to plot the mesh of a two-dimensional projection of the enclosing probability hull.
- max computes an over-approximation of the maximum on the m-sigma bound according to [12, Equation 3].
- mean returns the uncertain mean of a probabilistic zonotope.
- mSigma converts a probabilistic zonotope to a common zonotope where for each generator, a m-sigma interval is taken.
- mtimes standard method, see Sec. 5 as stated in [12, Equation 4] for numeric matrix multiplication. The multiplication of interval matrices is also supported.
- plot standard method, see Sec. 5. More details can be found in Sec. 5.8.
- plus standard method, see Sec. 5. Addition is realized for probZonotope objects with MATLAB vectors, zonotope objects, and probZonotope objects as described in [12, Equation 4].
- probReduce reduces the number of single Gaussian distributions to the dimension of the state space.
- probZonotope constructor of the class.
- pyramid encloses a probabilistic zonotope  $\mathscr{Z}$  by a pyramid with step sizes defined by an array of confidence bounds and determines the probability of intersection with a polytope  $\mathcal{P}$  as described in [12, Section VI.C].
- reduce returns an over-approximating zonotope with fewer generators. The zonotope of the uncertain mean  $\mathcal{Z}$  is reduced as detailed in Sec. 5.1.3, while the order reduction of

the probabilistic part is done by the method probReduce.

• sigma – returns the  $\Sigma$  matrix of a probabilistic zonotope.

#### 5.4.1 Probabilistic Zonotope Example

The following MATLAB code demonstrates some of the introduced methods:

```
Z1=[10 ; 0 ]; % uncertain center
1
   Z2=[0.6\ 1.2]; 0.6 -1.2]; % generators with normally distributed factors
2
   pZ=probZonotope(Z1,Z2,2); % probabilistic zonotope
3
4
   M = [-1 \ -1; 1 \ -1] * 0.2; % mapping matrix
5
   pZencl = enclose(pZ,M); % probabilistic enclosur of pZ and <math>M*pZ
6
7
8
   figure('renderer','zbuffer')
   hold on
9
   plot(pZ,'dark'); % plot pZ
10
   plot(expm(M)*pZ,'light'); % plot expm(M)*pZ
11
12
   plot(pZencl,'mesh') % plot enclosure
13
   campos([-3,-51,1]); %set camera position
14
   drawnow; % draw 3D view
```

The plot generated in lines 10-15 is shown in Fig. 10.

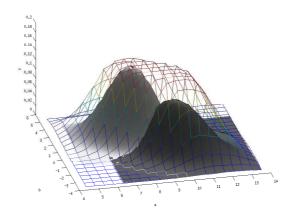

Figure 10: Sets generated in lines 10-15 of the probabilistic zonotope example in Sec. 5.4.1.

### 5.5 MPT Polytopes

There exist two representations for polytopes: The halfspace representation (H-representation) and the vertex representation (V-representation). The halfspace representation specifies a convex polytope  $\mathcal{P}$  by the intersection of q halfspaces  $\mathcal{H}^{(i)} : \mathcal{P} = \mathcal{H}^{(1)} \cap \mathcal{H}^{(i)} \cap \ldots \cap \mathcal{H}^{(q)}$ . A halfspace is one of the two parts obtained by bisecting the n-dimensional Euclidean space with a hyperplane  $\mathcal{S}$ , which is given by  $\mathcal{S} := \{x | c^T x = d\}, c \in \mathbb{R}^n, d \in \mathbb{R}$ . The vector c is the normal vector of the hyperplane and d the scalar product of any point on the hyperplane with the normal vector. From this follows that the corresponding halfspace is  $\mathcal{H} := \{x | c^T x \leq d\}$ . As the convex polytope  $\mathcal{P}$  is the nonempty intersection of q halfspaces, q inequalities have to be fulfilled simultaneously.

**H-Representation of a Polytope** A convex polytope  $\mathcal{P}$  is the bounded intersection of q halfspaces:

$$\mathcal{P} = \left\{ x \in \mathbb{R}^n \middle| C \, x \le d, \quad C \in \mathbb{R}^{q \times n}, d \in \mathbb{R}^q \right\}.$$

When the intersection is unbounded, one obtains a polyhedron [14].

A polytope with vertex representation is defined as the convex hull of a finite set of points in the *n*-dimensional Euclidean space. The points are also referred to as vertices and are denoted by  $\mathbf{v}^{(i)} \in \mathbb{R}^n$ . A convex hull of a finite set of r points is obtained from their linear combination:

$$\mathtt{Conv}(\mathbf{v}^{(1)},\dots,\mathbf{v}^{(r)}) := \Big\{ \sum_{i=1}^r \alpha_i \mathbf{v}^{(i)} \big| \mathbf{v}^{(i)} \in \mathbb{R}^n, \ \alpha_i \in \mathbb{R}, \ \alpha_i \geq 0, \ \sum_{i=1}^r \alpha_i = 1 \Big\}.$$

Given the convex hull operator Conv(), a convex and bounded polytope can be defined in vertex representation as follows:

**V-Representation of a Polytope** For r vertices  $\mathbf{v}^{(i)} \in \mathbb{R}^n$ , a convex polytope  $\mathcal{P}$  is the set  $\mathcal{P} = \text{Conv}(\mathbf{v}^{(1)}, \dots, \mathbf{v}^{(r)})$ .

The halfspace and the vertex representation are illustrated in Fig. 11. Algorithms that convert from H- to V-representation and vice versa are presented in [15].

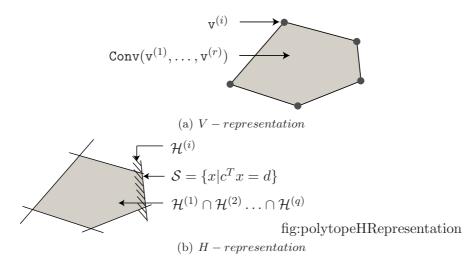

Figure 11: Possible representations of a polytope.

The class mptPolytope is a wrapper class that interfaces with the MATLAB toolbox *Multi-Parametric Toolbox* (MPT) for the following methods:

- and computes the intersection of two mptPolytopes.
- display standard method, see Sec. 5.
- enclose computes the convex hull of two mptPolytopes.
- in determines if a zonotope is enclosed by a mptPolytope.
- interval encloses a mptPolytope by intervals of INTLAB.
- interval encloses a mptPolytope by an interval.
- iscontained returns if a mptPolytope is contained in another mptPolytope.
- is\_empty returns 1 if a mptPolytope is empty and 0 otherwise.

- mldivide computes the set difference of two mptPolytopes.
- mptPolytope constructor of the class.
- mtimes standard method, see Sec. 5 for numeric and interval matrix multiplication.
- plot standard method, see Sec. 5. More details can be found in Sec. 5.8.
- plus standard method, see Sec. 5 for numeric vectors and mptPolytope objects.
- vertices returns a vertices object including all vertices of the polytope.
- volume computes the volume of a polytope.

#### 5.5.1 MPT Polytope Example

The following MATLAB code demonstrates some of the introduced methods:

```
Z1 = zonotope([1 1 1; 1 -1 1]); % create zonotope Z1
   Z2 = zonotope([-1 1 0; 1 0 1]); % create zonotope <math>Z2
2
3
4
   P1 = polytope(Z1); % convert zonotope Z1 to halfspace representation
   P2 = polytope(Z2); % convert zonotope Z2 to halfspace representation
5
6
7
   P3 = P1 + P2 % perform Minkowski addition and display result
   P4 = P1 & P2; % compute intersection of P1 and P2
8
9
   V = vertices (P4) % obtain and display vertices of P4
10
11
  figure; hold on
12
13 plot(P1); % plot P1
14 plot(P2); % plot P2
15 plot (P3, [1 2], 'g'); % plot P3
  plotFilled(P4,[1 2],[.6 .6 .6],'EdgeColor','none'); % plot P4
```

This produces the workspace output

```
Normalized, minimal representation polytope in R<sup>2</sup>
         H: [8x2 double]
         K: [8x1 double]
    normal: 1
    minrep: 1
     xCheb: [2x1 double]
     RCheb: 2.8284
[ 0.70711
              -0.70711
                               [1.4142]
Γ
        0
                     -17
                               1]
[-0.70711
              -0.70711
                               [1.4142]
       -1
                      0]
                               Γ
                                     31
               0.70711] x <= [4.2426]
[-0.70711
        0
                      1]
                               5]
[ 0.70711
               0.70711]
                               [4.2426]
        1
                      07
                               Γ
                                     31
V:
              -1.0000
          0
                                0
```

#### 0 1.0000 2.0000

The plot generated in lines 13-16 is shown in Fig. 12.

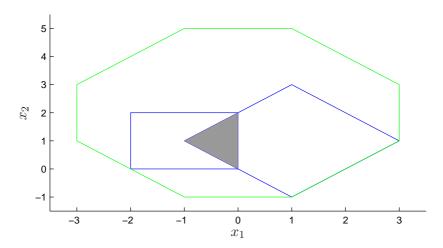

Figure 12: Sets generated in lines 13-16 of the MPT polytope example in Sec. 5.5.1.

#### 5.6 Intervals

A real-valued interval  $[x] = [\underline{x}, \overline{x}] = \{x \in \mathbb{R} | \underline{x} \le x \le \overline{x}\}$  is a connected subset of  $\mathbb{R}$  and can be specified by a left bound  $\underline{x} \in \mathbb{R}$  and right bound  $\overline{x} \in \mathbb{R}$ , where  $\underline{x} \le \overline{x}$ . A detailed description of how intervals are treated in CORA can be found in [1]. Since this class has a lot of methods, we separate them into methods that realize mathematical functions and methods that do not realize mathematical functions.

#### Methods realizing mathematical functions and operations

- abs returns the absolute value as defined in [1, Eq. (10)].
- $acos arccos(\cdot)$  function as defined in [1, Eq. (6)].
- $a\cosh arccosh(\cdot)$  function as defined in [1, Eq. (8)].
- and computes the intersection of two intervals as defined in [1, Eq. (1)].
- $asin arcsin(\cdot)$  function as defined in [1, Eq. (6)].
- $asinh arcsinh(\cdot)$  function as defined in [1, Eq. (8)].
- $atan arctan(\cdot)$  function as defined in [1, Eq. (6)].
- $atanh arctanh(\cdot)$  function as defined in [1, Eq. (8)].
- $\cos \cos(\cdot)$  function as defined in [1, Eq. (13)].
- $\cosh \cosh(\cdot)$  function as defined in [1, Eq. (7)].
- ctranspose overloaded "' operator for single operand to transpose a matrix.
- eq overloads the '==' operator to check if both intervals are equal.
- exp exponential function as defined in [1, Eq. (4)].
- le overloads <= operator: Is one interval equal or the subset of another interval?

- log natural logarithm function as defined in [1, Eq. (5)].
- 1t overloads < operator: Is one interval equal or the subset of another interval?
- minus overloaded '-' operator, see [1, Eq. (2)].
- mpower overloaded ^ operator (power), see [1, Eq. (9)].
- mrdivide overloaded '/' operator (division), see [1, Eq. (3)].
- mtimes overloaded '\*' operator (multiplication), see [1, Eq. (2)] for scalars and [1, Eq. (16)] for matrices.
- plus overloaded '+' operator (addition), see [1, Eq. (2)] for scalars and [1, Eq. (17)] for matrices.
- power overloaded '.^' operator for intervals (power), see [1, Eq. (9)].
- rdivide overloads the './' operator: provides elementwise division of two matrices.
- $\sin \sin(\cdot)$  function as defined in [1, Eq. (12)].
- $sinh sinh(\cdot)$  function as defined in [1, Eq. (7)].
- sqrt  $\sqrt{(\cdot)}$  function as defined in [1, Eq. (5)].
- $tan tan(\cdot)$  function as defined in [1, Eq. (14)].
- $tanh tanh(\cdot)$  function as defined in [1, Eq. (7)].
- times overloaded '.\*' operator for elementwise multiplication of matrices.
- transpose overloads the '.'' operator to compute the transpose of an interval matrix.
- uminus overloaded '-' operator for a single operand.
- uplus overloaded '+' operator for single operand.

#### Other methods

- display standard method, see Sec. 5.
- gridPoints computes grid points of an interval; the points are generated in a way, such that a continuous space is uniformly partitioned.
- horzcat overloads the operator for horizontal concatenation, e.g. a = [b,c,d].
- hull returns the union of two intervals.
- infimum returns the infimum of an interval.
- interval constructor of the class.
- isempty returns 1 if a interval is empty and 0 otherwise.
- isIntersecting determines if a set intersects an interval.
- isscalar returns 1 if interval is scalar and 0 otherwise.
- length overloads the operator that returns the length of the longest array dimension.
- mid returns the center of an interval.
- plot standard method, see Sec. 5. More details can be found in Sec. 5.8.
- polytope converts an interval object to a polytope.

- rad returns the radius of an interval.
- reshape overloads the operator 'reshape' for reshaping matrices.
- size overloads the operator that returns the size of the object, i.e., length of an array in each dimension.
- subsasgn overloads the operator that assigns elements of an interval matrix I, e.g. I(1,2)=value, where the element of the first row and second column is set.
- subsref overloads the operator that selects elements of an interval matrix I, e.g. value=I(1,2), where the element of the first row and second column is read.
- sum overloaded 'sum()' operator for intervals.
- supremum returns the supremum of an interval.
- vertcat overloads the operator for vertical concatenation, e.g. a = [b;c;d].
- vertices returns a vertices object including all vertices.
- volume computes the volume of an interval.
- zonotope converts an interval object to a zonotope object.

# 5.6.1 Interval Example

The following MATLAB code demonstrates some of the introduced methods:

```
I1 = interval([0; -1], [3; 1]); % create interval I1
  12 = interval([-1; -1.5], [1; -0.5]); % create interval 12
3
  Z1 = zonotope([1 1 1; 1 -1 1]); % create zonotope Z1
   r = rad(I1) % obtain and display radius of I1
6
   is_intersecting = isIntersecting(I1, Z1) % Z1 intersecting I1?
   I3 = I1 & I2; % computes the intersection of I1 and I2
7
8
   c = mid(I3) % returns and displays the center of I3
9
  figure; hold on
10
11 plot(I1); % plot I1
  plot(I2); % plot I2
12
  plot(Z1,[1 2],'g'); % plot Z1
  plotFilled(I3,[1 2],[.6 .6 .6],'EdgeColor','none'); % plot I3
```

This produces the workspace output

```
r =

1.5000
1.0000

is_intersecting =

1
```

c =

0.5000 -0.7500

The plot generated in lines 11-14 is shown in Fig. 13.

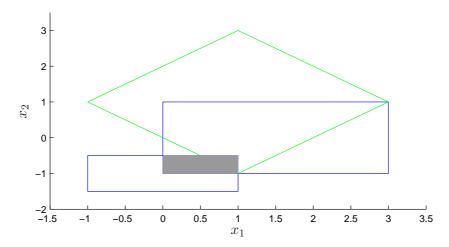

Figure 13: Sets generated in lines 11-14 of the interval example in Sec. 5.6.1.

#### 5.7 Vertices

The vertices class performs operations on a set of vertices, such as enclosing them by a parallelotope. The following methods are implemented:

- collect collects cell arrays (MATLAB-specific container) of vertices.
- display standard method, see Sec. 5.
- interval encloses all vertices by an interval.
- mtimes standard method, see Sec. 5 for numeric matrix multiplication.
- parallelotope computes a parallelotope in generator representation based on a coordinate transformation in which the transformed vertices are enclosed by an interval hull.
- plot standard method, see Sec. 5. More details can be found in Sec. 5.8.
- plus standard method, see Sec. 5. Addition is only realized for vertices objects with MATLAB vectors.
- vertices constructor of the class.
- zonotope computes a zonotope that encloses all vertices according to [16, Section 3].

### 5.7.1 Vertices Example

The following MATLAB code demonstrates some of the introduced methods:

```
1  Z1 = zonotope([1 1 1; 1 -1 1]); % create zonotope Z1
2  V1 = vertices(Z1); % compute vertices of Z1
3  A = [0.5 1; 1 0.5]; % numerical matrix A
4
5  V2{1} = A*V1; % linear map of vertices
```

```
6  V2{2} = V2{1} + [1; 0]; % translation of vertices
7  V3 = collect(V2{1},V2); % collect vertices of cell array V2
8  Zencl = zonotope(V3); % obtain parallelotope containing all vertices
9
10  figure
11  hold on
12  plot(V2{1},'k+'); % plot V2{1}
13  plot(V2{2},'ko'); % plot V2{2}
14  plot(Zencl); % plot Zencl
```

The plot generated in lines 11-14 is shown in Fig. 14.

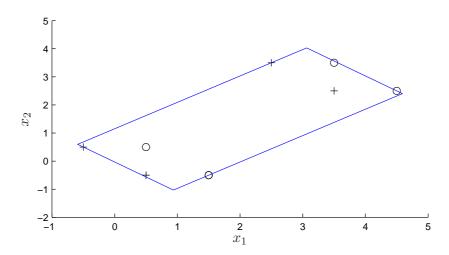

Figure 14: Sets generated in lines 11-14 of the vertices example in Sec. 5.7.1.

### 5.8 Plotting of Sets

Plotting of reachable sets is performed by first projecting the set onto two dimensions. Those dimensions can be two states for plots in state space, or a state and a time interval for plots involving a time axis. A selection of plot types is presented in Fig. 15 for two zonotopes using the standard MATLAB LineSpec, ColorSpec, and Patch settings. The command plot only plots the edge, while plotFilled also fills the sets. The corresponding standard MATLAB functions are plot and fill, respectively.

# 6 Matrix Set Representations and Operations

Besides vector sets as introduced in the previous section, it is often useful to represent sets of possible matrices. This occurs for instance, when a linear system has uncertain parameters as described later in Sec. 7.2. CORA supports the following matrix set representations:

- Matrix polytope (Sec. 6.1)
- Matrix zonotope (Sec. 6.2); specialization of a matrix polytope.
- Interval matrix (Sec. 6.3); specialization of a matrix zonotope.

For each matrix set representation, the conversion to all other matrix set computations is implemented. Of course, conversions to specializations are realized in an over-approximative way, while the other direction is computed exactly. Note that we use the term *matrix polytope* instead

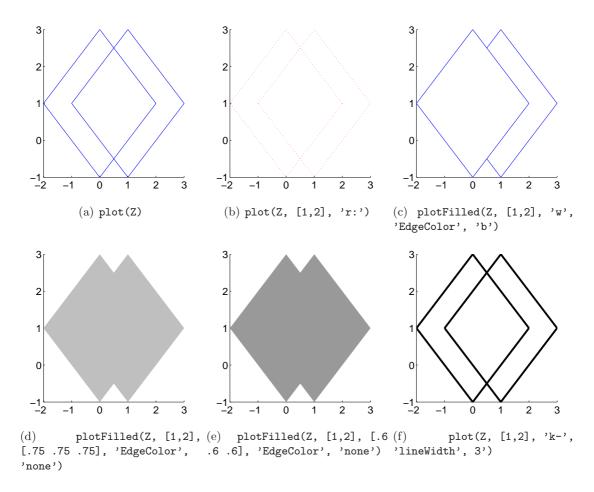

Figure 15: Selection of different plot styles.

of polytope matrix. The reason is that the analogous term vector polytope makes sense, while polytope vector can be misinterpreted as a vertex of a polytope. We do not use the term matrix interval since the term interval matrix is already established. Important operations for matrix sets are

- display: Displays the parameters of the set in the MATLAB workspace.
- mtimes: Overloads the '\*' operator for the multiplication of various objects with a matrix set. For instance if  $M\_set$  is a matrix set of proper dimension and Z is a zonotope,  $M\_set * Z$  returns the linear map  $\{Mx | M \in M\_set, x \in Z\}$ .
- plus: Overloads the '+' operator for the addition of various objects with a matrix set. For instance if  $M1\_set$  and  $M2\_set$  are interval matrices of proper dimension,  $M1\_set + M2\_set$  returns the Minkowski sum  $\{M1 + M2 | M1 \in M1\_set, M2 \in M2\_set\}$ .
- expm: Returns the set of matrix exponentials for a matrix set.
- intervalMatrix: Computes an enclosing interval matrix.
- vertices: returns the vertices of a matrix set.

# 6.1 Matrix Polytopes

A matrix polytope is analogously defined as a V-polytope (see Sec. 5.5):

$$\mathcal{A}_{[p]} = \Big\{ \sum_{i=1}^{r} \alpha_i V^{(i)} \Big| V^{(i)} \in \mathbb{R}^{n \times n}, \alpha_i \in \mathbb{R}, \alpha_i \ge 0, \sum_i \alpha_i = 1 \Big\}.$$
 (3)

The matrices  $V^{(i)}$  are also called vertices of the matrix polytope. When substituting the matrix vertices by vector vertices  $v^{(i)} \in \mathbb{R}^n$ , one obtains a V-polytope (see Sec. 5.5).

We support the following methods for polytope matrices:

- display standard method, see Sec. 6.
- expmInd operator for the exponential matrix of a matrix polytope, evaluated independently.
- expmIndMixed operator for the exponential matrix of a matrix polytope, evaluated independently. Higher order terms are computed via interval arithmetic.
- intervalMatrix standard method, see Sec. 6.
- matPolytope constructor of the class.
- matZonotope computes an enclosing matrix zonotope of a matrix polytope analogously to zonotope of the vertices class.
- mpower overloaded '^' operator for the power of matrix polytopes.
- mtimes standard method, see Sec. 6 for numeric matrix multiplication or multiplication with another matrix polytope.
- plot plots 2-dimensional projection of a matrix polytope.
- powers computes the powers of a matrix zonotope up to a certain order.
- plus standard method, see Sec. 6. Addition is realized for two matrix polytopes or a matrix polytope with a matrix.
- polytope converts a matrix polytope to a polytope.
- simplePlus computes the Minkowski addition of two matrix polytopes without reducing the vertices by a convex hull computation.
- vertices standard method, see Sec. 6.

Since the matrix polytope class is written using the new structure for object oriented programming in MATLAB, it has the following public properties:

- dim dimension.
- verts number of vertices.
- vertex cell array of vertices  $V^{(i)}$  according to (3).

#### 6.1.1 Matrix Polytope Example

The following MATLAB code demonstrates some of the introduced methods:

```
1 P1{1} = [1 \ 2; \ 3 \ 4]; \ % \ 1st \ vertex \ of \ matrix \ polytope P1 
2 P1{2} = <math>[2 \ 2; \ 3 \ 3]; \ % \ 2nd \ vertex \ of \ matrix \ polytope P1
```

```
3 matP1 = matPolytope(P1); % instantiate matrix polytope P1
4
5 P2\{1\} = [-1 2; 2 -1]; % 1st vertex of matrix polytope P2
  P2\{2\} = [-1 \ 1; \ 1 \ -1]; \% 2nd vertex of matrix polytope P2
   matP2 = matPolytope(P2); % instantiate matrix polytope P2
9 matP3 = matP1 + matP2 % perform Minkowski addition and display result
10 matP4 = matP1 * matP2 % compute multiplication of and display result
11
12 intP = intervalMatrix(matP1) % compute interval matrix and display result
   This produces the workspace output
   dimension:
       2
   nr of vertices:
       4
   vertices:
       0
       5
            3
       0
           3
       4
            3
       1
       5
            2
   _____
      1
           3
       4
            2
   _____
   dimension:
       2
   nr of vertices:
       4
   vertices:
       3
             0
       5
            2
   _____
       1
            -1
       1
           -1
       2 2
```

3

-----

0 0 0

\_\_\_\_\_

dimension:

2

left limit:

1 2 3 3

right limit:

2 2

3 4

#### 6.2 Matrix Zonotopes

A matrix zonotope is defined analogously to zonotopes (see Sec. 5.1):

$$\mathcal{A}_{[z]} = \left\{ G^{(0)} + \sum_{i=1}^{\kappa} p_i G^{(i)} \middle| p_i \in [-1, 1], G^{(i)} \in \mathbb{R}^{n \times n} \right\}$$
 (4)

and is written in short form as  $\mathcal{A}_{[z]} = (G^{(0)}, G^{(1)}, \dots, G^{(\kappa)})$ , where the first matrix is referred to as the *matrix center* and the other matrices as *matrix generators*. The order of a matrix zonotope is defined as  $\rho = \kappa/n$ . When exchanging the matrix generators by vector generators  $g^{(i)} \in \mathbb{R}^n$ , one obtains a zonotope (see e.g. [4]).

We support the following methods for zonotope matrices:

- concatenate concatenates the center and all generators of two matrix zonotopes.
- display standard method, see Sec. 6.
- dependentTerms considers dependency in the computation of Taylor terms for the matrix zonotope exponential according to [8, Proposition 4.3].
- dominantVertices computes the dominant vertices of a matrix zonotope according to a heuristics.
- expmInd operator for the exponential matrix of a matrix zonotope, evaluated independently.
- expmIndMixed operator for the exponential matrix of a matrix zonotope, evaluated independently. Higher order terms are computed via interval arithmetic.
- expmMixed operator for the exponential matrix of a matrix zonotope, evaluated dependently. Higher order terms are computed via interval arithmetic as discussed in [8, Section 4.4.4].
- expmOneParam operator for the exponential matrix of a matrix zonotope when only one parameter is uncertain as described in [17, Theorem 1].
- expmVertex computes the exponential matrix for a selected number of dominant vertices obtained by the dominantVertices method.

- infNorm returns the maximum of the infinity norm of a matrix zonotope.
- infNormRed returns a faster over-approximation of the maximum of the infinity norm of a matrix zonotope by reducing its representation size in an over-approximative way.
- intervalMatrix standard method, see Sec. 6.
- matPolytope converts a matrix zonotope into a matrix polytope representation.
- matZonotope constructor of the class.
- mpower overloaded '\(^\)' operator for the power of matrix zonotopes.
- mtimes standard method, see Sec. 6 for numeric matrix multiplication or a multiplication with another matrix zonotope according to [8, Equation 4.10].
- plot plots 2-dimensional projection of a matrix zonotope.
- plus standard method (see Sec. 6) for a matrix zonotope or a numerical matrix.
- powers computes the powers of a matrix zonotope up to a certain order.
- reduce reduces the order of a matrix zonotope. This is done by converting the matrix zonotope to a zonotope, reducing the zonotope, and converting the result back to a matrix zonotope.
- uniformSampling creates samples uniformly within a matrix zonotope.
- vertices standard method, see Sec. 6.
- volume computes the volume of a matrix zonotope by computing the volume of the corresponding zonotope.
- zonotope converts a matrix zonotope into a zonotope.

Since the matrix zonotope class is written using the new structure for object oriented programming in MATLAB, it has the following public properties:

- dim dimension.
- gens number of generators.
- center  $G^{(0)}$  according to (4).
- generator cell array of matrices  $G^{(i)}$  according to (4).

#### 6.2.1 Matrix Zonotope Example

The following MATLAB code demonstrates some of the introduced methods:

```
Zcenter = [1 2; 3 4]; % center of matrix zonotope Z1
1
  Zdelta\{1\} = [1 \ 0; \ 1 \ 1]; % generators of matrix zonotope Z1
2
  matZ1 = matZonotope(Zcenter, Zdelta); % instantiate matrix zonotope Z1
3
4
  Zcenter = [-1 2; 2 -1]; % center of matrix zonotope Z2
5
   Zdelta{1} = [0 0.5; 0.5 0]; % generators of matrix zonotope Z2
6
   matZ2 = matZonotope(Zcenter, Zdelta); % instantiate matrix zonotope Z2
7
8
  matZ3 = matZ1 + matZ2 % perform Minkowski addition and display result
9
10
   matZ4 = matZ1 * matZ2 % compute multiplication of and display result
11
```

```
12 intZ = intervalMatrix(matZ1) % compute interval matrix and display result
  This produces the workspace output
  dimension:
  nr of generators:
      2
  center:
      0 4
      5
  generators:
      1 0
      1
          1
  -----
        0 0.5000
     0.5000 0
  dimension:
      1
  nr of generators:
      3
  center:
      3 0
      5 2
  generators:
      1.0000 0.5000
      2.0000 1.5000
     -1 2
1 1
         0 0.5000
      0.5000 0.5000
   -----
  dimension:
      2
  left limit:
```

0 2

2 3

right limit:

245

#### 6.3 Interval Matrices

An interval matrix is a special case of a matrix zonotope and specifies the interval of possible values for each matrix element:

$$\mathcal{A}_{[i]} = [\underline{A}, \overline{A}], \quad \forall i, j : \underline{a}_{ij} \leq \overline{a}_{ij}, \quad \underline{A}, \overline{A} \in \mathbb{R}^{n \times n}.$$

The matrix  $\underline{A}$  is referred to as the lower bound and  $\overline{A}$  as the upper bound of  $A_{[i]}$ .

We support the following methods for interval matrices:

- abs returns the absolute value bound of an interval matrix.
- display standard method, see Sec. 6.
- dependentTerms considers dependency in the computation of Taylor terms for the interval matrix exponential according to [8, Proposition 4.4].
- dominantVertices computes the dominant vertices of an interval matrix zonotope according to a heuristics.
- expm operator for the exponential matrix of an interval matrix, evaluated dependently.
- expmAbsoluteBound returns the over-approximation of the absolute bound of the symmetric solution of the computation of the exponential matrix.
- expmInd operator for the exponential matrix of an interval matrix, evaluated independently.
- expmIndMixed dummy function for interval matrices.
- expmMixed dummy function for interval matrices.
- expmNormInf returns the over-approximation of the norm of the difference between the interval matrix exponential and the exponential from the center matrix according to [8, Theorem 4.2].
- expmVertex computes the exponential matrix for a selected number of dominant vertices obtained by the dominantVertices method.
- exponentialRemainder returns the remainder of the exponential matrix according to [8, Proposition 4.1].
- infNorm returns the maximum of the infinity norm of an interval matrix.
- interval converts an interval matrix to an interval.
- intervalMatrix constructor of the class.
- matPolytope converts an interval matrix to a matrix polytope.
- matZonotope converts an interval matrix to a matrix zonotope.
- mpower overloaded '^' operator for the power of interval matrices.

- mtimes standard method, see Sec. 6 for numeric matrix multiplication or a multiplication with another interval matrix according to [8, Equation 4.11].
- plot plots 2-dimensional projection of an interval matrix.
- plus standard method, see Sec. 6. Addition is realized for two interval matrices or an interval matrix with a matrix.
- powers computes the powers of an interval matrix up to a certain order.
- randomIntervalMatrix generates a random interval matrix with a specified center and a specified delta matrix or scalar. The number of elements of that matrix which are uncertain has to be specified, too.
- uniformSampling creates samples uniformly within an interval matrix.
- vertices standard method, see Sec. 6.
- volume computes the volume of an interval matrix by computing the volume of the corresponding interval.

#### 6.3.1 Interval Matrix Example

The following MATLAB code demonstrates some of the introduced methods:

```
Mcenter = [1 2; 3 4]; % center of interval matrix M1
  Mdelta = [1 0; 1 1]; % delta of interval matrix M1
3
  intM1 = intervalMatrix(Mcenter, Mdelta); % instantiate interval matrix M1
4
   Mcenter = [-1 2; 2 -1]; % center of interval matrix M2
   Mdelta = [0 0.5; 0.5 0]; % delta of interval matrix M2
6
   intM2 = intervalMatrix(Mcenter, Mdelta); % instantiate interval matrix M2
7
8
  intM3 = intM1 + intM2 % perform Minkowski addition and display result
9
  intM4 = intM1 * intM2 % compute multiplication of and display result
10
11
  matZ = matZonotope(intM1) % compute matrix zonotope and display result
12
```

This produces the workspace output

```
dimension:
```

2

```
left limit:
    -1.0000     3.5000
    3.5000     2.0000

right limit:
    1.0000     4.5000
    6.5000     4.0000

dimension:
    2

left limit:
    1.0000     -3.0000
```

```
-0.5000
               -3.0000
right limit:
    5.0000
                3.0000
   10.5000
                7.0000
dimension:
      2
nr of generators:
      3
center:
             2
      1
      3
             4
generators:
      1
             0
      0
             0
      0
            0
      1
             0
      0
            0
      0
             1
```

# 7 Continuous Dynamics

This section introduces various classes to compute reachable sets of continuous and hybrid dynamics. One can directly compute reachable sets for each class, or include those classes into a hybrid automaton for the reachability analysis of hybrid systems. Note that besides reachability analysis, the simulation of particular trajectories is also supported. CORA supports the following continuous dynamics:

- Linear systems (Sec. 7.1)
- Linear systems with uncertain fixed parameters (Sec. 7.2)
- Linear systems with uncertain varying parameters (Sec. 7.3)
- Linear probabilistic systems (Sec. 7.4)
- Nonlinear systems (Sec. 7.5)
- Nonlinear systems with uncertain fixed parameters (Sec. 7.6)
- Nonlinear differential-algebraic systems (Sec. 7.7)

Each class for continuous dynamics inherits from the parent class contDynamics. This class itself is inherited from the handle class. This implied that objects created from this class only

reference the object data instead of reserving dedicated memory (call by reference). Copying an object creates another reference to the same data. To create a true copy, a dedicated method has to be implemented. Since for reachability analysis, multiple instances of the same dynamics are not required, the instantiation from a handle class makes sense since one does not have to pass the changed object for each called method. The continuous set classes, which inherit from contSet are not using this concept, since sets have to be copied even for simple operations, such as  $Z_3 = Z_1 + Z_2$ , where  $Z_i$  are zonotope objects.

The parent class provides the following methods:

- dimension: Returns the dimension of the system.
- display: Displays the parameters of the parent class in the MATLAB workspace.
- reach: Computes the reachable set for the entire time horizon.
- simulate\_random: Performs several random simulation of the system. It can be set of many simulations should be performed, what percentage of initial states should start at vertices of the initial set, what percentage of inputs should be chosen from vertices of the input set, and how often the input should be changed.

In addition, each class realizes at least these methods:

- display: Displays the parameters of particular continuous dynamics beyond the information of the parent class in the MATLAB workspace.
- initReach: Initializes the reachable set computation.
- post: Computes the reachable set for the next time interval.
- simulate: Produces a single trajectory that numerically solves the system for a particular initial state and a particular input trajectory.

There exist some further auxiliary methods for each class, but those are not relevant unless one aims to change details of the provided algorithms. In contrast to the set representations, all continuous systems have the same methods, therefor the methods are not listed for the individual classes. We mainly focus on the method initReach, which is computed differently for each class.

#### 7.1 Linear Systems

The most basic system dynamics considered in this software package are linear systems of the form

$$\dot{x}(t) = Ax(t) + Bu(t), \quad x(0) \in \mathcal{X}_O \subset \mathbb{R}^n, \quad u(t) \in \mathcal{U} \subset \mathbb{R}^n$$
 (5)

For the computation of reachable sets, we use the equivalent system

$$\dot{x}(t) = Ax(t) + \tilde{u}(t), \quad x(0) \in \mathcal{X}_O \subset \mathbb{R}^n, \quad \tilde{u}(t) \in \tilde{\mathcal{U}} = B \otimes \mathcal{U} \subset \mathbb{R}^n, \tag{6}$$

where  $\mathcal{C} \otimes \mathcal{D} = \{C D | C \in \mathcal{C}, D \in \mathcal{D}\}$  is the set-based multiplication (one argument can be a singleton).

#### 7.1.1 Method initReach

The method initReach computes the required steps to obtain the reachable set for the first point in time r and the first time interval [0, r] as follows. Given is the linear system in (6). For further computations, we introduce the center of the set of inputs  $u_c$  and the deviation from the

center of  $\tilde{\mathcal{U}}$ ,  $\tilde{\mathcal{U}}_{\Delta} := \tilde{\mathcal{U}} \oplus (-u_c)$ . According to [5, Section 3.2], the reachable set for the first time interval  $\tau_0 = [0, r]$  is computed as shown in Fig. 16:

- 1. Starting from  $\mathcal{X}_O$ , compute the set of all solutions  $\mathcal{R}_h^d$  for the affine dynamics  $\dot{x}(t) = Ax(t) + u_c$  at time r.
- 2. Obtain the convex hull of  $\mathcal{X}_O$  and  $\mathcal{R}_h^d$  to approximate the reachable set for the first time interval  $\tau_0$ .
- 3. Compute  $\mathcal{R}^d(\tau_0)$  by enlarging the convex hull, firstly to bound all affine solutions within  $\tau_0$  and secondly to account for the set of uncertain inputs  $\tilde{\mathcal{U}}_{\Delta}$ .

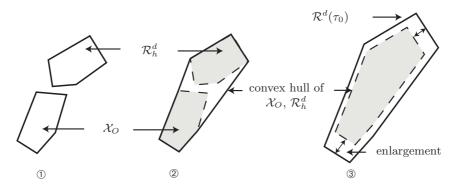

Figure 16: Steps for the computation of an over-approximation of the reachable set for a linear system.

The following private functions take care of the required computations:

- exponential computes an over-approximation of the matrix exponential  $e^{Ar}$  based on the Lagrangian remainder as proposed in [18, Proposition 2]. A more conservative approach previously used [5, Equation 3.2,3.3].
- tie (time interval error) computes the error made by generating the convex hull of reachable sets of points in time for the reachable set of the corresponding time interval as described in [18, Section 4]. A more conservative approach previously used [5, Proposition 3.1], which can only be used in combination with [5, Equation 3.2,3.3].
- inputSolution computes the reachable set due to the input according to the superposition principle of linear systems. The computation is performed as suggested in [5, Theorem 3.1]. As noted in [18, Theorem 2], it is required that the input set is convex. The error term in [18, Theorem 2] is slightly better, but is computationally more expensive so that the algorithm form [5, Theorem 3.1] is used.

#### 7.2 Linear Systems with Uncertain Fixed Parameters

This class extends linear systems by uncertain parameters that are fixed over time:

$$\dot{x}(t) = A(p)x(t) + \tilde{u}(t), \quad x(0) \in \mathcal{X}_O \subset \mathbb{R}^n, \quad p \in \mathcal{P}, \quad \tilde{u}(t) \in \tilde{\mathcal{U}} = \{B(p) \otimes \mathcal{U} | \mathcal{U} \subset \mathbb{R}^n, p \in \mathcal{P}\},$$
(7)

The set of state and input matrices is denoted by

$$\mathcal{A} = \{ A(p) | p \in \mathcal{P} \}, \quad \mathcal{B} = \{ B(p) | p \in \mathcal{P} \}$$
(8)

An alternative is to define each parameter as a state variable  $\tilde{x}_i$  with the trivial dynamics  $\dot{\tilde{x}}_i = 0$ . The result is a nonlinear system that can be handled as described in Sec. 7.5. The problem of which approach to use for any particular case is still open.

Since the linParamSys class is written using the new structure for object oriented programming in MATLAB, it has the following public properties:

- A set of system matrices  $\mathcal{A}$ , see (8). The set of matrices can be represented by any matrix set introduced in Sec. 6.
- B set of input matrices  $\mathcal{B}$ , see (8). The set of matrices can be represented by any matrix set introduced in Sec. 6.
- stepSize constant step size  $t_{k-1} t_k$  for time intervals of the reachable set computation.
- taylorTerms number of Taylor terms for computing the matrix exponential, see [5, Theorem 3.2].
- mappingMatrixSet set of exponential matrices, see Sec. 6.
- E remainder of matrix exponential computation.
- F uncertain matrix to bound the error for time interval solutions, see e.g. [5, Proposition 3.1].
- inputF uncertain matrix to bound the error for time interval solutions of inputs, see e.g. [5, Proposition 3.4].
- inputCorr additional uncertainty of the input solution if origin is not contained in input set, see [5, Equation 3.9].
- Rinput reachable set of the input solution, see Sec. 7.1.
- Rtrans reachable set of the input  $u_c$ , see Sec. 7.1.
- RV reachable set of the input  $\tilde{\mathcal{U}}_{\Delta}$ , see Sec. 7.1.
- sampleMatrix possible matrix  $\hat{A}$  such that  $\hat{A} \in \mathcal{A}$ .

#### 7.2.1 Method initReach

The method initReach computes the reachable set for the first point in time r and the first time interval [0, r] similarly as for linear systems with fixed parameters. The main difference is that we have to take into account an uncertain state matrix  $\mathcal{A}$  and an uncertain input matrix  $\mathcal{B}$ . The initial state solution becomes

$$\mathcal{R}_h^d = e^{\mathcal{A}r} \mathcal{X}_O = \{ e^{Ar} x_0 | A \in \mathcal{A}, x_0 \in \mathcal{X}_O \}. \tag{9}$$

Similarly, the reachable set due to the input solution changes as described in [5, Section 3.3]. The following private functions take care of the required computations:

- mappingMatrix computes the set of matrices which map the states for the next point in time according to [8, Section 3.1].
- tie (time interval error) computes the error made by generating the convex hull of reachable sets of points in time for the reachable set of the corresponding time interval as described in [8, Section 3.2].
- inputSolution computes the reachable set due to the input according to the superposition principle of linear systems. The computation is performed as suggested in [8, Theorem 1].

## 7.3 Linear Systems with Uncertain Varying Parameters

This class extends linear systems with uncertain, but fixed parameters to linear systems with time-varying parameters:

$$\dot{x}(t) = A(t)x(t) + \tilde{u}(t), \quad x(0) \in \mathcal{X}_O \subset \mathbb{R}^n, \quad A(t) \in \mathcal{A}, \quad \tilde{u}(t) \in \tilde{\mathcal{U}}.$$

The set of state matrices can be represented by any matrix set introduced in Sec. 6. The provided methods of the class are identical to the ones in Sec. 7.2, except that the computation is based on [18].

Since the linVarSys class is written using the new structure for object oriented programming in MATLAB, it has the following public properties:

- A set of system matrices A, see (8). The set of matrices can be represented by any matrix set introduced in Sec. 6.
- B set of input matrices  $\mathcal{B}$ , see (8). The set of matrices can be represented by any matrix set introduced in Sec. 6.
- stepSize constant step size  $t_{k-1} t_k$  for time intervals of the reachable set computation.
- taylorTerms number of Taylor terms for computing the matrix exponential, see [5, Theorem 3.2].
- mappingMatrixSet set of exponential matrices, see Sec. 6.
- E remainder of matrix exponential computation.
- F uncertain matrix to bound the error for time interval solutions, see e.g. [5, Proposition 3.1].
- inputF uncertain matrix to bound the error for time interval solutions of inputs, see e.g. [5, Proposition 3.4].
- inputCorr additional uncertainty of the input solution if origin is not contained in input set, see [5, Equation 3.9].
- Rinput reachable set of the input solution, see Sec. 7.1.
- Rtrans reachable set of the input  $u_c$ , see Sec. 7.1.
- sampleMatrix possible matrix  $\hat{A}$  such that  $\hat{A} \in \mathcal{A}$ .

#### 7.4 Linear Probabilistic Systems

In contrast to all other systems, we consider stochastic properties in the class linProbSys. The system under consideration is defined by the following linear stochastic differential equation (SDE) which is also known as the multivariate Ornstein-Uhlenbeck process [19]:

$$\dot{x} = Ax(t) + u(t) + C\xi(t),$$

$$x(0) \in \mathbb{R}^n, \ u(t) \in \mathcal{U} \subset \mathbb{R}^n, \ \xi \in \mathbb{R}^m$$
(10)

where A and C are matrices of proper dimension and A has full rank. There are two kinds of inputs: the first input u is Lipschitz continuous and can take any value in  $\mathcal{U} \subset \mathbb{R}^n$  for which no probability distribution is known. The second input  $\xi \in \mathbb{R}^m$  is white Gaussian noise. The combination of both inputs can be seen as a white Gaussian noise input, where the mean value is unknown within the set  $\mathcal{U}$ .

In contrast to the other system classes, we compute enclosing probabilistic hulls, i.e. a hull over all possible probability distributions when some parameters are uncertain and do not have a probability distribution. In the probabilistic setting  $(C \neq 0)$ , the probability density function (PDF) at time t = r of the random process  $\mathbf{X}(t)$  defined by (10) for a specific trajectory  $u(t) \in \mathcal{U}$  is denoted by  $f_{\mathbf{X}}(x,r)$ . The enclosing probabilistic hull (EPH) of all possible probability density functions  $f_{\mathbf{X}}(x,r)$  is denoted by  $\bar{f}_{\mathbf{X}}(x,r)$  and defined as:  $\bar{f}_{\mathbf{X}}(x,r) = \sup\{f_{\mathbf{X}}(x,r)|\mathbf{X}(t)\}$  is a solution of (10)  $\forall t \in [0,r], u(t) \in \mathcal{U}, f_{\mathbf{X}}(x,0) = f_0\}$ . The enclosing probabilistic hull for a time interval is defined as  $\bar{f}_{\mathbf{X}}(x,[0,r]) = \sup\{\bar{f}_{\mathbf{X}}(x,t)|t \in [0,r]\}$ .

#### 7.4.1 Method initReach

The method initReach computes the probabilistic reachable set for a first point in time r and the first time interval [0, r] similarly to Sec. 7.1.1. The main difference is that we compute enclosing probabilistic hulls as defined above. The following private functions take care of the required computations:

- pexpm computes the over-approximation of the exponential of a system matrix similarly as for linear systems in Sec. 7.1.
- tie (time interval error computes the tie similarly as for linear systems in Sec. 7.1.
- inputSolution computes the reachable set due to the input according to the superposition principle of linear systems. The computation is performed as suggested in [12, Secttion VI.B].

## 7.5 Nonlinear Systems

So far, reachable sets of linear continuous systems have been presented. Although a fairly large group of dynamic systems can be described by linear continuous systems, the extension to non-linear continuous systems is an important step for the analysis of more complex systems. The analysis of nonlinear systems is much more complicated since many valuable properties are no longer valid. One of them is the superposition principle, which allows the homogeneous and the inhomogeneous solution to be obtained separately. Another is that reachable sets of linear systems can be computed by a linear map. This makes it possible to exploit that geometric representations such as ellipsoids, zonotopes, and polytopes are closed under linear transformations, i.e. they are again mapped to ellipsoids, zonotopes and polytopes, respectively. In CORA, reachability analysis of nonlinear systems is based on abstraction. We present abstraction by linear systems as presented in [5, Section 3.4] and by polynomial systems as presented in [10]. Since the abstraction causes additional errors, the abstraction errors are determined in an overapproximative way and added as an additional uncertain input so that an over-approximative computation is ensured.

General nonlinear continuous systems with uncertain parameters and Lipschitz continuity are considered. In analogy to the previous linear systems, the initial state x(0) can take values from a set  $\mathcal{X}_O \subset \mathbb{R}^n$  and the input u takes values from a set  $\mathcal{U} \subset \mathbb{R}^m$ . The evolution of the state x is defined by the following differential equation:

$$\dot{x}(t) = f(x(t), u(t)), \qquad x(0) \in \mathcal{X}_O \subset \mathbb{R}^n, \quad u(t) \in \mathcal{U} \subset \mathbb{R}^m,$$

where u(t) and f(x(t), u(t)) are assumed to be globally Lipschitz continuous so that the Taylor expansion for the state and the input can always be computed, a condition required for the abstraction.

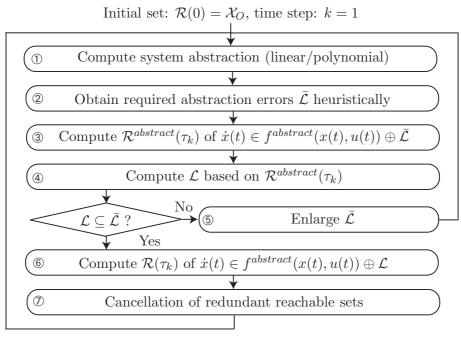

Next initial set:  $\mathcal{R}(t_{k+1})$ , time step: k := k+1

Figure 17: Computation of reachable sets – overview.

A brief visualization of the overall concept for computing the reachable set is shown in Fig. 17. As in the previous approaches, the reachable set is computed iteratively for time intervals  $t \in \tau_k = [k \, r, (k+1)r]$  where  $k \in \mathbb{N}^+$ . The procedure for computing the reachable sets of the consecutive time intervals is as follows:

① The nonlinear system  $\dot{x}(t) = f(x(t), u(t))$  is either abstracted to a linear system as shown in (6) or after introducing  $z = [x^T, u^T]^T$  a polynomial system of the form

$$\dot{x}_{i} = f^{abstract}(x, u) = w_{i} + \frac{1}{1!} \sum_{j=1}^{o} C_{ij} z_{j}(t) + \frac{1}{2!} \sum_{j=1}^{o} \sum_{k=1}^{o} D_{ijk} z_{j}(t) z_{k}(t) + \frac{1}{3!} \sum_{j=1}^{o} \sum_{k=1}^{o} \sum_{l=1}^{o} E_{ijkl} z_{j}(t) z_{k}(t) z_{l}(t) + \dots$$

$$(11)$$

The set of abstraction errors  $\mathcal{L}$  ensures that  $f(x, u) \in f^{abstract}(x, u) \oplus \mathcal{L}$ , which allows the reachable set to be computed in an over-approximative way.

- ② Next, the set of required abstraction errors  $\bar{\mathcal{L}}$  is obtained heuristically.
- ③ The reachable set  $\mathcal{R}^{abstract}(\tau_k)$  of  $\dot{x}(t) \in f^{abstract}(x(t), u(t)) \oplus \bar{\mathcal{L}}$  is computed.
- 4 The set of abstraction errors  $\mathcal{L}$  is computed based on the reachable set  $\mathcal{R}^{abstract}(\tau_k)$ .
- ⑤ When  $\mathcal{L} \nsubseteq \bar{\mathcal{L}}$ , the abstraction error is not admissible, requiring the assumption  $\bar{\mathcal{L}}$  to be enlarged. If several enlargements are not successful, one has to split the reachable set and continue with one more partial reachable set from then on.
- © If  $\mathcal{L} \subseteq \bar{\mathcal{L}}$ , the abstraction error is accepted and the reachable set is obtained by using the tighter abstraction error:  $\dot{x}(t) \in f^{abstract}(x(t), u(t)) \oplus \mathcal{L}$ .

The nexessity of splitting reachable sets is indicated in the workspace outputs using the keyword split and the ratio of the current abstraction errors to the allowed abstraction errors is indicated in the workspace outputs using the keyword perfind. If perfind >= 1, the reachable set has to be split.

#### 7.5.1 Method initReach

The method initReach computes the reachable set for a first point in time r and the first time interval [0, r]. In contrast to linear systems, it is required to call initReach for each time interval  $\tau_k$  since the system is abstracted for each time interval  $\tau_k$  by a different abstraction  $f^{abstract}(x, u)$ .

The following private functions take care of the required computations:

- linReach computes the reachable set of the abstraction  $f^{abstract}(x(t), u(t)) \oplus \bar{\mathcal{L}}$  and returns if the initial set has to be split in order to control the abstraction error. The name of the function has historical reasons and will change. The distinction between the reachable set computation by polynomial abstractions and linear abstractions is made by the computation of the reachable set due to the abstraction error:
  - errorSolutionQuad for polynomial abstraction.
  - errorSolution for linear abstraction.
- linearize linearizes the nonlinear system.
- linError\_mixed\_noInt computes the linearization error without use of interval arithmetic according to [6, Theorem 1].
- linError\_thirdOrder computes linearization errors according to [10, Section 4.1].
- linError easiest, but also most conservative computation of the linearization error according to [20, Proposition 1].

#### 7.6 Nonlinear Systems with Uncertain Fixed Parameters

The class nonlinearSys extends the class nonlinearSys by considering uncertain parameters p:

$$\dot{x}(t) = f(x(t), u(t), p), \qquad x(0) \in \mathcal{X}_O \subset \mathbb{R}^n, \quad u(t) \in \mathcal{U} \subset \mathbb{R}^m, \quad p \in \mathcal{P} \subset \mathbb{R}^p.$$

The functionality provided is identical to nonlinearSys, except that the abstraction to polynomial systems is not yet implemented.

## 7.7 Nonlinear Differential-Algebraic Systems

The class nonlinDASys considers time-invariant, semi-explicit, index-1 DAEs without parametric uncertainties since they are not yet implemented. The extension to parametric uncertainties can be done using the methods applied in Sec. 7.6. Using the vectors of differential variables x, algebraic variables y, and inputs u, the semi-explicit DAE can generally be written as

$$\dot{x} = f(x(t), y(t), u(t)) 
0 = g(x(t), y(t), u(t)), 
[x^{T}(0), y^{T}(0)]^{T} \in \mathcal{R}(0), \quad u(t) \in \mathcal{U},$$
(12)

where  $\mathcal{R}(0)$  over-approximates the set of consistent initial states and  $\mathcal{U}$  is the set of possible inputs. The initial state is consistent when g(x(0), y(0), u(0)) = 0, while for DAEs with an index greater than 1, further hidden algebraic constraints have to be considered [21, Chapter 9.1]. For an implicit DAE, the index-1 property holds if and only if  $\forall t : \det(\frac{\partial g(x(t), y(t), u(t))}{\partial y}) \neq 0$ , i.e. the Jacobian of the algebraic equations is non-singular [22, p. 34]. Loosely speaking, the index specifies the distance to an ODE (which has index 0) by the number of required time differentiations of the general form  $0 = F(\dot{\tilde{x}}, \tilde{x}, u, t)$  along a solution  $\tilde{x}(t)$ , in order to express  $\dot{\tilde{x}}$  as a continuous function of  $\tilde{x}$  and t [21, Chapter 9.1].

To apply the methods presented in the previous section to compute reachable sets for DAEs, an abstraction of the original nonlinear DAEs to linear differential inclusions is performed for each consecutive time interval  $\tau_k$ . A different abstraction is used for each time interval to minimize the over-approximation error. Based on a linearization of the functions f(x(t), y(t), u(t)) and g(x(t), y(t), u(t)), one can abstract the dynamics of the original nonlinear DAE by a linear system plus additive uncertainty as detailed in [6, Section IV]. This linear system only contains dynamic state variables x and uncertain inputs u. The algebraic state y is obtained afterwards by the linearized constraint function g(x(t), y(t), u(t)) as described in [6, Proposition 2].

Since the nonlinDASys class is written using the new structure for object oriented programming in MATLAB, it has the following public properties:

- dim number of dimensions.
- nrOfConstraints number of constraints.
- nrOfInputs number of inputs.
- dynFile handle to the m-file containing the dynamic function f(x(t), y(t), u(t)).
- confile handle to the m-file containing the constraint function g(x(t), y(t), u(t)).
- jacobian handle to the m-file containing the Jacobians of the dynamic function and the constraint function.
- hessian handle to the m-file containing the Hessians of the dynamic function and the constraint function.
- thirdOrderTensor handle to the m-file containing the third order tensors of the dynamic function and the constraint function.
- linError handle to the m-file containing the Lagrangian remainder.
- other other information.

# 8 Hybrid Dynamics

In CORA, hybrid systems are modeled by hybrid automata. Besides a continuous state x, there also exists a discrete state v for hybrid systems. The continuous initial state may take values within continuous sets while only a single initial discrete state is assumed without loss of generality<sup>5</sup>. The switching of the continuous dynamics is triggered by guard sets. Jumps in the continuous state are considered after the discrete state has changed. One of the most intuitive examples where jumps in the continuous state can occur is the bouncing ball example (see Sec. 12.2.1), where the velocity of the ball changes instantaneously when hitting the ground.

<sup>&</sup>lt;sup>5</sup>In the case of several initial discrete states, the reachability analysis can be performed for each discrete state separately.

The formal definition of the hybrid automaton is similarly defined as in [16]. The main difference is the consideration of uncertain parameters and the restrictions on jumps and guard sets. A hybrid automaton  $HA = (\mathcal{V}, v^0, \mathcal{X}, \mathcal{X}^0, \mathcal{U}, \mathcal{P}, \text{inv}, T, g, h, f)$ , as it is considered in CORA, consists of:

- the finite set of locations  $\mathcal{V} = \{v_1, \dots, v_{\xi}\}$  with an initial location  $v^0 \in \mathcal{V}$ .
- the continuous state space  $\mathcal{X} \subseteq \mathbb{R}^n$  and the set of initial continuous states  $\mathcal{X}^0$  such that  $\mathcal{X}^0 \subseteq \text{inv}(v^0)$ .
- the continuous input space  $\mathcal{U} \subseteq \mathbb{R}^m$ .
- the parameter space  $\mathcal{P} \subseteq \mathbb{R}^p$ .
- the mapping<sup>6</sup> inv:  $\mathcal{V} \to 2^{\mathcal{X}}$ , which assigns an invariant  $inv(v) \subseteq \mathcal{X}$  to each location v.
- the set of discrete transitions  $T \subseteq \mathcal{V} \times \mathcal{V}$ . A transition from  $v_i \in \mathcal{V}$  to  $v_j \in \mathcal{V}$  is denoted by  $(v_i, v_j)$ .
- the guard function  $g: T \to 2^{\mathcal{X}}$ , which associates a guard set  $g((v_i, v_j))$  for each transition from  $v_i$  to  $v_j$ , where  $g((v_i, v_j)) \cap \text{inv}(v_i) \neq \emptyset$ .
- the jump function  $h: T \times \mathcal{X} \to \mathcal{X}$ , which returns the next continuous state when a transition is taken.
- the flow function  $\mathbf{f}: \mathcal{V} \times \mathcal{X} \times \mathcal{U} \times \mathcal{P} \to \mathbb{R}^{(n)}$ , which defines a continuous vector field for the time derivative of  $x: \dot{x} = \mathbf{f}(v, x, u, p)$ .

The invariants inv(v) and the guard sets  $g((v_i, v_j))$  are modeled by polytopes. The jump function is restricted to a linear map

$$x' = K_{(v_i, v_j)} x + l_{(v_i, v_j)}, (13)$$

where x' denotes the state after the transition is taken and  $K_{(v_i,v_j)} \in \mathbb{R}^{n \times n}$ ,  $l_{(v_i,v_j)} \in \mathbb{R}^n$  are specific for a transition  $(v_i,v_j)$ . The input sets  $\mathcal{U}_v$  are modeled by zonotopes and are also dependent on the location v. Note that in order to use the results from reachability analysis of nonlinear systems, the input u(t) is assumed to be locally Lipschitz continuous. The set of parameters  $\mathcal{P}_v$  can also be chosen differently for each location v.

The evolution of the hybrid automaton is described informally as follows. Starting from an initial location  $v(0) = v^0$  and an initial state  $x(0) \in \mathcal{X}^0$ , the continuous state evolves according to the flow function that is assigned to each location v. If the continuous state is within a guard set, the corresponding transition can be taken and has to be taken if the state would otherwise leave the invariant inv(v). When the transition from the previous location  $v_i$  to the next location  $v_j$  is taken, the system state is updated according to the jump function and the continuous evolution within the next invariant.

Because the reachability of discrete states is simply a question of determining if the continuous reachable set hits certain guard sets, the focus of CORA is on the continuous reachable sets. Clearly, as for the continuous systems, the reachable set of the hybrid system has to be overapproximated in order to verify the safety of the system. An illustration of a reachable set of a hybrid automaton is given in Fig. 18.

## 8.1 Simulation of Hybrid Automata

While the reachable set computation of hybrid systems as performed in CORA is described in several publications, see e.g. [5,23,24], the simulation of hybrid systems is nowhere documented.

 $<sup>^{6}2^{\</sup>mathcal{X}}$  is the power set of  $\mathcal{X}$ .

Figure 18: Illustration of the reachable set of a hybrid automaton.

For this reason, the simulation is described in this subsection in more detail. The simulation is performed by applying the following steps:

- ① Preparation 1: Guard sets and invariants can be specified by any set representation that CORA offers. For simulation purposes, all set representations are transformed into a halfspace representation as illustrated in Fig. ??. This is performed by transforming intervals, zonotopes, and zonotope bundles to a polytope, see Fig. 2. Next, of all polytopes the halfspace generation is obtained. Guard that are already defined as halfspaces do not have to be converted, of course. In the end, one obtains a set of halfspaces for guard sets and the invariant for each location. The result for one location is shown in Fig. ??.
- ② Preparation 2: The ordinary differential equation (ODE) solvers of MATLAB can be connected to so-called event functions. If during the simulation, one of the event functions has a zero crossing, MATLAB stops the simulation and goes forward and backward in time in an iterative way to determine the zero crossing up to some numerical precision. It can be set if the ODE solver should react to a zero crossing when the event function changes from negative to positive (direction=+1), the other way round (direction=-1), or in any direction (direction=0). It can also be set if the simulation should stop after a zero crossing or not.

CORA automatically generates an event function for each halfspace, where the simulation is stopped when the halfspace of the invariant is left (direction=+1) and stopped for halfspaces of guard sets when the halfspace is entered (direction=-1). In any case, the simulation will stop.

- ③ During the simulation, the integration of the ODE stops as soon as any event function is triggered. This, however, does not necessarily mean that a guard set is hit as shown in Fig. 19(b). Only when the state is on the edge of a guard set, the integration is stopped for the current location. Otherwise, the integration is continued. Please note that it is not sufficient to check whether a state during the simulation enters a guard set, since this could cause missing a guard set as shown in Fig. 20.
- After a guard set is hit, the discrete state changes according to the transition function and the continuous state according to the jump function as described above. Currently, only urgent semantics is implemented in CORA, i.e. a transition is taken as soon as a guard set is hit, although the guard might model non-deterministic switching. The simulation continues with step ③ in the next location until the time horizon is reached.

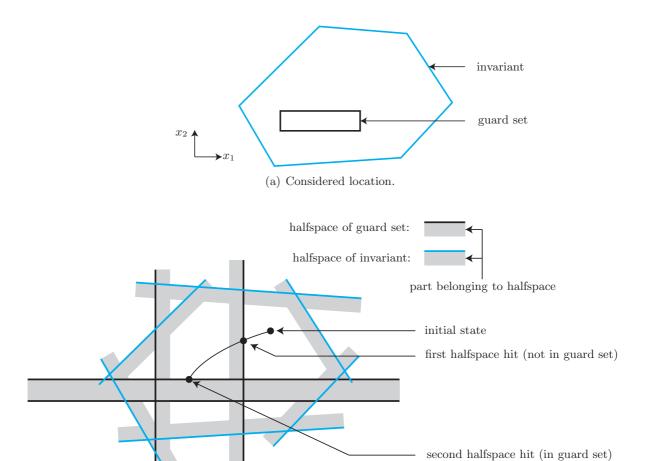

(b) Simulation using halfspaces.

Figure 19: Illustration of the algorithm for simulating a hybrid automaton.

## 8.2 Hybrid Automaton

 $x_2$ 

A hybrid automaton is implemented as a collection of locations. We mainly support the following methods for hybrid automata:

- hybridAutomaton constructor of the class.
- plot plots the reachable set of the hybrid automaton.
- reach computes the reachable set of the hybrid automaton.
- simulate computes a hybrid trajectory of the hybrid automaton.

#### 8.3 Location

Each location consists of:

- invariant specified by a set representation of Sec. 5.
- transitions cell array of objects of the class transition.
- contDynamics specified by a continuous dynamics of Sec. 7.

Figure 20: Guard intersections can be missed when one only checks whether interndiate states are in any guard set.

- name saved as a string describing the location.
- id unique number of the location.

We mainly support the following methods for locations:

- display displays the parameters of the location in the MATLAB workspace.
- enclosePolytopes encloses a set of polytopes using different over-approximating zonotopes.
- guardIntersect intersects the reachable sets with potential guard sets and returns enclosing zonotopes for each guard set.
- location constructor of the class.
- potInt determines which reachable sets potentially intersect with guard sets of a location.
- reach computes the reachable set for the location.
- simulate produces a single trajectory that numerically solves the system within the location starting from a point rather than from a set.

#### 8.4 Transition

Each transition consists of

- guard specified by a set representation of Sec. 5.
- reset struct containing the information for a linear reset.
- target id of the target location when the transition occurs.
- inputLabel input event to communicate over events.
- outputLabel output event to communicate over events.

We mainly support the following methods for transitions:

- display displays the parameters of the transition in the MATLAB workspace.
- reset computes the reset map after a transition occurs (also called 'jump function').

## 9 State Space Partitioning

It is sometimes useful to partition the state space into cells, for instance, when abstracting a continuous stochastic system by a discrete stochastic system. CORA supports axis-aligned partitioning using the class partition.

We mainly support the following methods for partitions:

- allSegmentIntervalHulls generates all interval hulls of the partitioned space.
- cellCandidates finds possible cells that might intersect with a continuous set overapproximated by its bounding box (interval hull); more cell indices are returned than actually intersect.
- cellCenter return center of specified cell.
- cellIndices returns cell indices given a set of cell coordinates.
- cellIntersection2 returns the volumes of a polytope P intersected with touched cells  $C_i$ .
- cellSegment returns cell coordinates given a set of cell indices.
- display displays the parameters of the partition in the MATLAB workspace.
- findSegment find segment index for given state space coordinates.
- findSegments return segment indices intersecting with a given interval hull.
- nrOfStates returns the number of discrete states of the partition.
- partition constructor of the class.
- segmentIntervals returns intervals of segment.
- segmentPolytope returns polytope of segment.
- segmentZonotope returns zonotope of segment.

# 10 Options for Reachability Analysis

Most parameters for the computation of reachable sets are controlled by a struct called options. These are the most important fields:

- tStart start time of the analysis.
- tFinal final time of the analysis.
- x0 initial state.
- R0 initial set of states.
- u constant input for simulations.
- uTrans  $u_c$ : transition of the uncertain input set  $\mathcal{U}_{\Delta}$ .
- uTransVec varying  $u_c$  for each time step: transition of the uncertain input set  $\mathcal{U}_{\Delta}$ .
- U uncertain input set  $\mathcal{U}_{\Delta}$ .
- originContained flag whether the origin is contained in the set of uncertain inputs  $\tilde{\mathcal{U}}$  (1: yes, 0: no).

- timeStep step size  $t_{k+1} t_k$ .
- taylorTerms considered Taylor terms for the exponential matrix.
- zonotopeOrder maximum order of zonotopes.
- intermediateOrder order up to which no interval methods are used in matrix set computations.
- advancedLinErrorComp flag to enable advanced linearization error computation (1: on, 0: off).
- tensorOrder maximum order up to which tensors are considered in the abstraction of the system.
- errorOrder maximum zonotope order for the computation of nonlinear maps.
- maxError maximum allowed abstraction errors before a reachable set is split.
- reductionInterval number of time steps after which redundant reachable sets are removed.

## 11 Unit Tests

To better ensure that all functions in CORA work as they should, despite changes in the code, CORA contains a number of unit tests. Those unit test are executed by two different test suits:

- runTestSuite: This test suite should always be executed after installing CORA or updating MATLAB/CORA/MPT. This test suite runs the basic tests and should be completed after several minutes. This test suite executes all files in the folder unitTests whose function name starts with test...
- runTestSuite\_INTLAB: This test suite compares the interval arithmetic results with those of INTLAB. To successfully execute those tests, INTLAB has to be installed. The tests are randomized and for each function, thousands of samples are generated. Simple, non-randomized tests for the interval arithmetic are already included in runTestSuite. This test suite executes all files in the folder unitTests whose function name starts with testINTLAB...

# 12 Examples

This section presents a variety of examples that have been published in different papers. For each example, we provide a reference to the paper so that the details of the system can be studied there. The focus of this manual is on how the examples in the papers can be realized using CORA—this, of course, is not shown in scientific papers due to space restrictions. The examples are categorized along the different classes for dynamic systems realized in CORA.

All subsequent examples can handle uncertain inputs. Uncertain parameters can be realized using different techniques:

- 1. Introduce constant parameters as additional states and assign the dynamics  $\dot{x}_i = 0$  to them. The disadvantage is that the dimension of the system is growing.
- 2. Introduce time-varying parameters as additional uncertain inputs.
- 3. Use specialized functions in CORA that can handle uncertain parameters.

It is generally advised to use the last technique, but there is no proof that this technique always provides better results compared to the other techniques.

## 12.1 Continuous Dynamics

#### 12.1.1 Linear Dynamics

For linear dynamics, a simple academic example from [5, Sec. 3.2.3] is used with not much focus on a connection to a real system. However, since linear systems are solely determined by their state and input matrix, adjusting this example to any other linear system is straightforward. Here, the system dynamics is

$$\dot{x} = \begin{bmatrix} -1 & -4 & 0 & 0 & 0 \\ 4 & -1 & 0 & 0 & 0 \\ 0 & 0 & -3 & 1 & 0 \\ 0 & 0 & -1 & -3 & 0 \\ 0 & 0 & 0 & 0 & -2 \end{bmatrix} x + u(t), \quad x(0) \in \begin{bmatrix} [0.9, 1.1] \\ [0.9, 1.1] \\ [0.9, 1.1] \\ [0.9, 1.1] \\ [0.9, 1.1] \end{bmatrix}, \ u(t) \in \begin{bmatrix} [0.9, 1.1] \\ [-0.25, 0.25] \\ [-0.1, 0.1] \\ [0.25, 0.75] \\ [-0.75, -0.25] \end{bmatrix}.$$

The MATLAB code that implements the simulation and reachability analysis of the linear example is (the function is modified from the original file to better fit in this manual; line numbers after the first line jump due to the removed function description):

```
function example_linear_reach_01_5dim()
31
   dim=5;
32
33
34
   %set options -----
   options.tStart=0; %start time
35
   options.tFinal=5; %final time
36
   options.x0=ones(dim,1); %initial state for simulation
37
38
   options.R0=zonotope([options.x0,0.1*eye(length(options.x0))]); %initial set
39
   options.timeStep=0.04; %time step size for reachable set computation
40
   options.taylorTerms=4; %number of taylor terms for reachable sets
41
   options.zonotopeOrder=200; %zonotope order
   options.originContained=0;
43
   options.reductionTechnique='girard';
44
45
   uTrans=[1; 0; 0; 0.5; -0.5];
46
   options.uTrans=uTrans; %center of uncertain inputs
47
   options.U=0.5*zonotope([zeros(5,1),diag([0.2, 0.5, 0.2, 0.5, 0.5])]); %input set
48
49
   options.path = [coraroot '/contDynamics/stateSpaceModels'];
50
51
52
   %specify continuous dynamics------
53
   A=[-1 \ -4 \ 0 \ 0 \ 0; \ 4 \ -1 \ 0 \ 0 \ 0; \ 0 \ 0 \ -3 \ 1 \ 0; \ 0 \ 0 \ -1 \ -3 \ 0; \ 0 \ 0 \ 0 \ -2];
54
   B=1;
55
   fiveDimSys=linearSys('fiveDimSys',A,B); %initialize system
56
57
58
   %compute reachable set using zonotopes
59
60
   Rcont = reach(fiveDimSys, options);
61
62
   tComp = toc;
   disp(['computation time of reachable set: ', num2str(tComp)]);
```

```
64
    %create random simulations; RRTs would provide better results, but are
65
66
    %computationally more demanding
    runs = 60;
67
    fracV = 0.5;
68
    fracI = 0.5;
69
70
    changes = 6;
    simRes = simulate_random(fiveDimSys, options, runs, fracV, fracI, changes);
71
72
    %plot results----
73
    for plotRun=1:2
74
        % plot different projections
75
76
        if plotRun==1
77
             dims=[1 2];
        elseif plotRun==2
78
             dims=[3 \ 4];
79
80
        end
81
        figure;
82
83
        hold on
84
85
        %plot reachable sets
        for i=1:length(Rcont)
86
87
             plotFilled(Rcont{i},dims,[.8 .8 .8],'EdgeColor','none');
88
89
        %plot initial set
90
        plot(options.R0,dims,'w-','lineWidth',2);
91
92
        %plot simulation results
93
        for i=1:length(simRes.t)
94
95
             plot(simRes.x{i})(:,dims(1)),simRes.x{i}(:,dims(2)),'Color',0*[1 1 1]);
96
        end
97
        %abel plot
98
        xlabel(['x_{\{', num2str(dims(1)), '\}']);
99
100
        ylabel(['x_{',num2str(dims(2)),'}']);
101
    end
102
```

The reachable set and the simulation are plotted in Fig. 28 for a time horizon of  $t_f = 5$ .

#### 12.1.2 Linear Dynamics with Uncertain Parameters

For linear dynamics with uncertain parameters, we use the transmission line example from [8, Sec. 4.5.2], which can be modeled as an electric circuit with resistors, inductors, and capacitors. The parameters of each component have uncertain values as described in [8, Sec. 4.5.2]. This example shows how one can better take care of dependencies of parameters by using matrix zonotopes instead of interval matrices.

The MATLAB code that implements the simulation and reachability analysis of the linear example with uncertain parameters is (the function is modified from the original file to better fit in this manual; line numbers after the first line jump due to the removed function description):

```
1 function example_linearParam_reach_01_rlc_const()
32
33 %init: get matrix zonotopes of the model
```

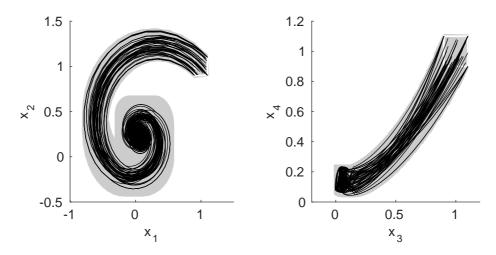

Figure 21: Illustration of the reachable set of the linear example. The white box shows the initial set and the black lines show simulated trajectories.

```
[matZ_A, matZ_B] = initRLC_uTest();
34
35
   matI_A = intervalMatrix(matZ_A);
36
   %get dimension
37
38
   dim=matZ_A.dim;
39
   %compute initial set
40
   %specify range of voltages
41
42
   u0 = intervalMatrix(0,0.2);
43
   %compute inverse of A
44
   intA = intervalMatrix(matZ_A);
45
46
   invAmid = inv(mid(intA.int));
47
   %compute initial set
48
   intB = intervalMatrix(matZ_B);
49
   R0 = invAmid*intB*u0 + intervalMatrix(0,1e-3*ones(dim,1));
50
51
   %convert initial set to zonotope
52
53
   R0 = zonotope(interval(R0));
54
   %initial set
55
   options.x0=center(R0); %initial state for simulation
56
57
   options.R0=R0; %initial state for reachability analysis
58
59
   %inputs
   u=intervalMatrix(1,0.01);
60
   U = zonotope(interval(intB*u));
61
   options.uTrans=center(U);
62
   options.U=U+(-options.uTrans); %input for reachability analysis
63
64
65
   %other
   options.tStart=0; %start time
66
67
   options.tFinal=0.7; %final time
   options.intermediateOrder = 2;
68
69
   options.originContained = 0;
70
   options.timeStep = 0.002;
   options.eAt = expm(matZ_A.center*options.timeStep);
```

```
72
   options.zonotopeOrder=400; %zonotope order
73
74
   options.polytopeOrder=3; %polytope order
    options.taylorTerms=6;
75
76
    %time step
77
78
   r = options.timeStep;
   maxOrder=options.taylorTerms;
79
80
   %instantiate linear dynamics with constant parameters
81
   linSys = linParamSys(matZ_A, eye(dim), r, maxOrder);
82
    linSys2 = linParamSys(matI_A, eye(dim), r, maxOrder);
83
85
   %reachable set computations
86 tic
87 Rcont = reach(linSys, options);
88 tComp = toc;
89 disp(['computation time of reachable set using matrix zonotopes: ',num2str(tComp)]);
90
91
   tic
   Rcont2 = reach(linSys2, options);
92
93
   tComp = toc;
   disp(['computation time of reachable set using interval matrices: ',num2str(tComp)]);
94
95
96 %create random simulations; RRTs would provide better results, but are
97 %computationally more demanding
98 runs = 60;
   fracV = 0.5;
100
   fracI = 0.5;
101 changes = 6;
102 simRes = simulate_random(linSys2, options, runs, fracV, fracI, changes);
103
104
    %plot results-----
    for plotRun=1:2
105
        % plot different projections
106
107
        if plotRun==1
108
            dims=[1 21];
        else
109
110
            dims=[20 \ 40];
111
        end
112
        figure;
113
114
        hold on
115
        %plot reachable sets
116
        for i=1:length(Rcont2)
117
118
            Zproj = project(Rcont2{i},dims);
            Zproj = reduce(Zproj, 'girard', 3);
119
            plotFilled(Zproj,[1 2],[.675 .675 .675],'EdgeColor','none');
120
121
        end
122
        for i=1:length(Rcont)
123
            Zproj = project(Rcont{i},dims);
124
            Zproj = reduce(Zproj,'girard',3);
125
126
            plotFilled(Zproj,[1 2],[.75 .75 .75],'EdgeColor','none');
127
        end
128
        %plot initial set
129
```

```
130
         plotFilled(options.R0,dims,'w','EdgeColor','k');
131
132
         %plot simulation results
         for i=1:length(simRes.t)
133
             plot(simRes.x{i}(:,dims(1)),simRes.x{i}(:,dims(2)),'Color',0*[1 1 1]);
134
135
         end
136
         %abel plot
137
         xlabel(['x_{\{', num2str(dims(1)), '\}']);
138
         ylabel(['x_{\{', num2str(dims(2)), '\}']);
139
140
    end
141
142
    %plot results over time
143
    figure;
144
145
    hold on
146
    %plot time elapse
147
    for i=1:length(Rcont2)
148
         %get Uout
149
150
         Uout1 = interval(project(Rcont{i}, 0.5*dim));
151
         Uout2 = interval(project(Rcont2{i}, 0.5*dim));
         %obtain times
152
         t1 = (i-1) * options.timeStep;
153
         t2 = i * options.timeStep;
154
         %generate plot areas as interval hulls
155
         IH1 = interval([t1; infimum(Uout1)], [t2; supremum(Uout1)]);
156
157
         IH2 = interval([t1; infimum(Uout2)], [t2; supremum(Uout2)]);
158
         plotFilled(IH2,[1 2],[.675 .675],'EdgeColor','none');
159
         plotFilled(IH1,[1 2],[.75 .75],'EdgeColor','none');
160
161
    end
162
    %plot simulation results
163
    for i=1:(length(simRes.t))
164
         plot(simRes.t{i},simRes.x{i}(:,0.5*dim),'Color',0*[1 1 1]);
165
166
    end
167
168
```

The reachable set and the simulation are plotted in Fig. 22 for a time horizon of  $t_f = 0.7$ . The plot showing the reachable set of the state  $x_{20}$  over time is shown in Fig. 23.

#### 12.1.3 Nonlinear Dynamics

For nonlinear dynamics, several examples are presented.

**Tank System** The first example is the tank system from [20] where water flows from one tank into another one. This example can be used to study the effect of water power plants on the water level of rivers. This example can be easy extended by several tanks and thus is a nice benchmark example to study the scalability of algorithms for reachability analysis. CORA can compute the reachable set with at least 100 tanks.

The MATLAB code that implements the simulation and reachability analysis of the tank example is (the function is modified from the original file to better fit in this manual; line numbers

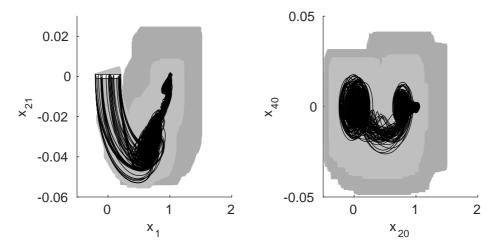

Figure 22: Illustration of the reachable set of the transmission example. The light gray shows the reachable set using matrix zonotopes and the dark gray shows the results using interval matrices. A white box shows the initial set and the black lines are simulated trajectories.

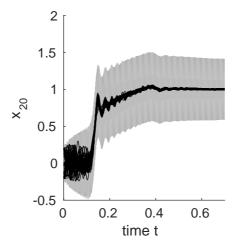

Figure 23: Illustration of the reachable set of the transmission example over time. The light gray shows the reachable set using matrix zonotopes and the dark gray shows the results using interval matrices. Black lines show simulated trajectories.

after the first line jump due to the removed function description):

```
function example_nonlinear_reach_01_tank
1
37
   dim=6;
38
39
   %set options -
40
   options.tStart=0; %start time
41
   options.tFinal=400; %final time
42
   options.x0=[2; 4; 4; 2; 10; 4]; %initial state for simulation
43
   options.R0=zonotope([options.x0,0.2*eye(dim)]); %initial set
44
45
   options.timeStep=4; %time step size for reachable set computation
46
47
   options.taylorTerms=4; %number of taylor terms for reachable sets
   options.zonotopeOrder=50; %zonotope order
48
   options.intermediateOrder=5;
49
   options.reductionTechnique='girard';
```

```
options.errorOrder=1;
52 options.polytopeOrder=2; %polytope order
53 options.reductionInterval=1e3;
   options.maxError = 1*ones(dim,1);
54
55
   options.plotType='frame';
56
   options.dims=[1 2];
57
58
   options.originContained = 0;
59
   options.advancedLinErrorComp = 0;
60
61
   options.tensorOrder = 2;
62
63
   options.path = [coraroot '/contDynamics/stateSpaceModels'];
64
65
66
   %obtain uncertain inputs
67
68
   options.uTrans = 0;
   options.U = zonotope([0,0.005]); %input for reachability analysis
69
70
   %specify continuous dynamics------
71
72
   tank = nonlinearSys(6,1,@tank6Eq,options); %initialize tank system
   \( \)
73
74
75
76
   %compute reachable set using zonotopes
77 tic
78
   Rcont = reach(tank, options);
79
   tComp = toc;
   disp(['computation time of reachable set: ',num2str(tComp)]);
80
81
82 %create random simulations; RRTs would provide better results, but are
83 %computationally more demanding
84 \text{ runs} = 60;
   fracV = 0.5;
85
   fracI = 0.5;
86
87
   changes = 6;
   simRes = simulate_random(tank, options, runs, fracV, fracI, changes);
88
89
   %plot results-----
90
91
   for plotRun=1:3
       % plot different projections
92
93
       if plotRun==1
          dims=[1 2];
94
95
       elseif plotRun==2
          dims=[3 \ 4];
96
97
       elseif plotRun==3
           dims=[5 6];
98
99
       end
100
       figure;
101
       hold on
102
103
       %plot reachable sets
104
105
       for i=1:length(Rcont)
106
           plotFilled(Rcont{i}{1},dims,[.8 .8 .8],'EdgeColor','none');
107
       end
108
```

```
109
         %plot initial set
         plotFilled(options.R0,dims,'w','EdgeColor','k');
110
111
         %plot simulation results
112
         for i=1:length(simRes.t)
113
             plot(simRes.x{i}(:,dims(1)),simRes.x{i}(:,dims(2)),'Color',0*[1 1 1]);
114
         end
115
116
         %label plot
117
         xlabel(['x_{\{', num2str(dims(1)), '\}']);
118
         ylabel(['x_{{'}},num2str(dims(2)),']');
119
120
121
```

The difference to specifying a linear systems is that a link to a nonlinear differential equation has to be provided, rather than the system matrix A and the input matrix B. The nonlinear system model  $\dot{x} = f(x, u)$ , where x is the state and u is the input, is shown below:

```
function dx = tank6Eq(t, x, u)
1
2
3
   %parameters
   k = 0.015;
4
   k2 = 0.01;
5
   g = 9.81;
6
7
8
   %differential equations
   dx(1,1)=u(1)+0.1+k2*(4-x(6))-k*sqrt(2*g)*sqrt(x(1)); %tank 1
9
   dx(2,1)=k*sqrt(2*g)*(sqrt(x(1))-sqrt(x(2))); %tank 2
10
   dx(3,1) = k*sqrt(2*g)*(sqrt(x(2)) - sqrt(x(3))); %tank 3
11
   dx(4,1) = k * sqrt(2*g) * (sqrt(x(3)) - sqrt(x(4))); % tank 4
12
13
   dx(5,1) = k*sqrt(2*g)*(sqrt(x(4)) - sqrt(x(5))); %tank 5
   dx(6,1)=k*sqrt(2*g)*(sqrt(x(5))-sqrt(x(6))); %tank 6
14
```

The output of this function is  $\dot{x}$  for a given time t, state x, and input u.

Fig. 28 shows the reachable set and the simulation for a time horizon of  $t_f = 0.7$ .

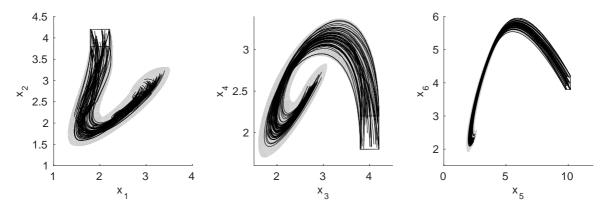

Figure 24: Illustration of the reachable set of the linear example. The white box shows the initial set and the black lines show simulated trajectories.

Van der Pol Oscillator The Van der Pol oscillator is a standard example for limit cycles. By using reachability analysis one can show that one always returns to the initial set so that the

obtained set is an invariant set. This example is used in [20] to demonstrate that one can obtain a solution even if the linearization error becomes too large by splitting the reachable set. Later, in [10] an improved method is presented that requires less splitting. This example demonstrates the capabilities of the simpler approach presented in [20]. Due to the similarity of the MATLAB code compared to the previous tank example, we only present the reachable set in Fig. 25.

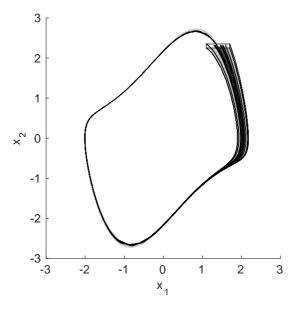

Figure 25: Illustration of the reachable set of the Van der Pol oscillator. The white box shows the initial set and the black lines show simulated trajectories.

Seven-Dimensional Example for Non-Convex Set Representation This academic example is used to demonstrate the benefits of using higher-order abstractions of nonlinear systems compared to linear abstractions. However, since higher order abstractions do not preserve convexity when propagating reachable sets, the non-convex set representation *polynomial zonotope* is used as presented in [10]. Please note that the entire reachable set for the complete time horizon is typically non-convex, even when the propagation from one point in time to another point in time is convex. Due to the similarity of the MATLAB code compared to the previous tank example, we only present the reachable set in Fig. 26.

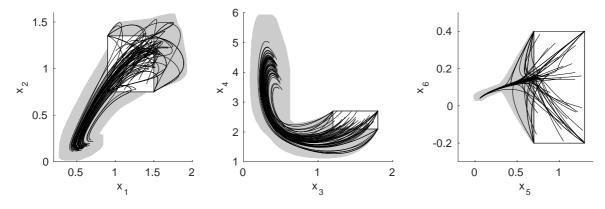

Figure 26: Illustration of the reachable set of the seven-dimensional example for non-convex set representation. The white box shows the initial set and the black lines show simulated trajectories.

Autonomous Car Following a Reference Trajectory This example presents the reachable set of an automated vehicle developed at the German Aerospace Center. The difference of this example compared to the previous example is that a reference trajectory is followed. Similar models have been used in previous publications, see e.g. [17,25,26]. In CORA, this only requires to change the input in options.uTrans from a vector to a matrix, where each column vector is the reference value at the next sampled point in time. Due to the similarity of the MATLAB code compared to the previous tank example, we only present the reachable set in Fig. 27, where the reference trajectory is plotted in red.

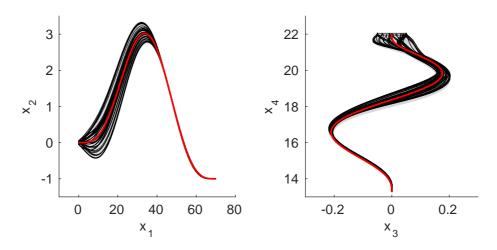

Figure 27: Illustration of the reachable set of the seven-dimensional example for non-convex set representation. The white box shows the initial set and the black lines show simulated trajectories.

## 12.1.4 Nonlinear Dynamics with Uncertain Parameters

As for linear systems, specialized algorithms have been developed for considering uncertain parameters of nonlinear systems. To better compare the results, we use again the tank system of which we now the reachable set from a previous example. The plots show not only the case with uncertain parameters, but also the one without uncertain parameters.

The MATLAB code that implements the simulation and reachability analysis of the nonlinear example with uncertain parameters is (the function is modified from the original file to better fit in this manual; line numbers after the first line jump due to the removed function description):

```
function example_nonlinearParam_reach_01_tank()
1
37
38
   dim=6;
39
   %set options --
40
   options.tStart=0; %start time
41
   options.tFinal=400; %final time
42
   options.x0=[2; 4; 4; 2; 10; 4]; %initial state for simulation
43
44
   options.R0=zonotope([options.x0,0.2*eye(dim)]); %initial set
45
   options.timeStep=4;
   options.taylorTerms=4; %number of taylor terms for reachable sets
46
   options.intermediateOrder = options.taylorTerms;
47
   options.zonotopeOrder=10; %zonotope order
48
   options.reductionTechnique='girard';
49
   options.maxError = 1*ones(dim,1);
```

```
options.reductionInterval=1e3;
52
   options.tensorOrder = 1;
53
   options.advancedLinErrorComp = 0;
54
55
    options.u=0; %input for simulation
56
    options.U=zonotope([0,0.005]); %input for reachability analysis
57
   options.uTrans=0;
58
59
   options.p=0.015; %parameter values for simulation
60
    options.paramInt=interval(0.0148,0.015); %parameter intervals
61
62
    9______
63
64
65
   *specify continuous dynamics with and without uncertain parameters-----
66
   tankParam = nonlinParamSys(6,1,1,@tank6paramEq,options.maxError,options);
   tank = nonlinearSys(6,1,@tank6Eq,options);
68
69
70
   %compute reachable set of tank system with and without uncertain parameters
71
72
73 RcontParam = reach(tankParam,options); %with uncertain parameters
74
   tComp = toc;
75 disp(['time of reachable set with uncertain parameters: ',num2str(tComp)]);
76 tic
77 RcontNoParam = reach(tank, options); %without uncertain parameters
   tComp = toc;
79
   disp(['time of reachable set without uncertain parameters: ',num2str(tComp)]);
80
81 %create random simulations; RRTs would provide better results, but are
82 %computationally more demanding
83 \text{ runs} = 60;
84 	ext{ fracV} = 0.5;
   fracI = 0.5;
85
   changes = 6;
   simRes = simulate_random(tank, options, runs, fracV, fracI, changes);
87
88
89
   %plot results-----
90
91 plotOrder = 8;
   for plotRun=1:3
92
93
        % plot different projections
        if plotRun==1
94
95
           dims=[1 2];
        elseif plotRun==2
96
97
           dims=[3 \ 4];
        elseif plotRun==3
98
            dims=[5 6];
99
100
        end
101
        figure;
102
        hold on
103
104
105
        %plot reachable sets of zonotope; uncertain parameters
106
        for i=1:length(RcontParam)
            for j=1:length(RcontParam{i})
107
                Zproj = reduce(RcontParam{i}{j},'girard',plotOrder);
108
```

```
109
                 plotFilled(Zproj,dims,[.675 .675],'EdgeColor','none');
             end
110
111
         end
112
         %plot reachable sets of zonotope; without uncertain parameters
113
         for i=1:length(RcontNoParam)
114
             for j=1:length(RcontNoParam{i})
115
                 Zproj = reduce(RcontNoParam{i}{j},'girard',plotOrder);
116
                 plotFilled(Zproj, dims, 'w', 'EdgeColor', 'k');
117
             end
118
         end
119
120
121
         %plot initial set
122
         plotFilled(options.R0,dims,'w','EdgeColor','k');
123
124
         %plot simulation results
125
         for i=1:length(simRes.x)
126
             plot(simRes.x{i}(:,dims(1)),simRes.x{i}(:,dims(2)),'k');
127
         end
128
129
130
         %label plot
         xlabel(['x_{\{', num2str(dims(1)), '\}']);
131
132
         ylabel(['x_{',num2str(dims(2)),'}']);
133
    end
134
```

The reachable set and the simulation are plotted in Fig. 28 for a time horizon of  $t_f = 0.7$ .

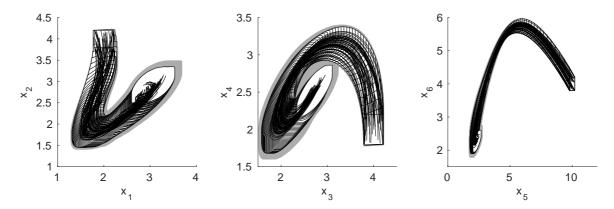

Figure 28: Illustration of the reachable set of the linear example. The gray region shows the reachable set with uncertain parameters, while the white area shows the reachable set without uncertain parameters. Another white box shows the initial set and the black lines show simulated trajectories.

#### 12.1.5 Nonlinear Differential-Algebraic Systems

CORA is also capable of computing reachable sets for semi-explicit, index-1 differential-algebraic equations. Although many index-1 differential-algebraic equations can be transformed into an ordinary differential equation, this is not always possible. For instance, power systems cannot be simplified due to Kirchhoff's law which constraints the currents of a node to sum up to zero. The

capabilities of computing reachable sets are demonstrated for a small power system consisting of three buses. More complicated examples can be found in [6, 27, 28].

The MATLAB code that implements the simulation and reachability analysis of the nonlinear example with uncertain parameters is (the function is modified from the original file to better fit in this manual; line numbers after the first line jump due to the removed function description):

```
function example_nonlinearDA_reach_01_powerSystem_3bus()
1
26
27
   options.path = [coraroot '/contDynamics/stateSpaceModels'];
28
   options.tensorOrder = 1;
29
30
   %specify continuous dynamics-----
31
   powerDyn = nonlinDASys(2,6,2,@bus3Dyn,@bus3Con,options);
32
33
34
35
   options.tStart = 0; %start time
36
37
   options.tFinal = 5; %final time
   options.x0 = [380; 0.7]; %initial state
38
   options.y0guess = [ones(0.5*powerDyn.nrOfConstraints, 1);
39
            zeros(0.5*powerDyn.nrOfConstraints, 1)];
   options.R0 = zonotope([options.x0,diag([0.1, 0.01])]); %initial set
40
41
   options.uTrans = [1; 0.4];
   options.U = zonotope([zeros(2,1),diag([0, 0.1*options.uTrans(2)])]);
42
43
  %options.timeStep=0.01; %time step size for reachable set computation
44
   options.timeStep=0.05; %time step size for reachable set computation
   options.taylorTerms=6; %number of taylor terms for reachable sets
46
   options.zonotopeOrder=200; %zonotope order
47
   options.errorOrder=1.5;
48
   options.polytopeOrder=2; %polytope order
49
   options.reductionTechnique='girard';
50
51
52
   options.originContained = 0;
   options.reductionInterval = 1e5;
53
   options.advancedLinErrorComp = 0;
54
55
  options.maxError = [0.5; 0];
56
57
   options.maxError_x = options.maxError;
   options.maxError_y = 0.005*[1; 1; 1; 1; 1; 1];
58
59
60
61
   %compute reachable set
62
  tic
  Rcont = reach(powerDyn, options);
63
   tComp = toc;
64
   disp(['computation time of reachable set: ',num2str(tComp)]);
65
66
  %create random simulations; RRTs would provide better results, but are
67
68
  %computationally more demanding
  runs = 60;
69
  fracV = 0.5;
70
  fracI = 0.5;
71
72
  changes = 6;
  simRes = simulate_random(powerDyn, options, runs, fracV, fracI, changes);
73
74
  75
```

```
76
    dims=[1 2];
77
78
    figure;
    hold on
79
80
    %plot reachable sets
81
    for i=1:length(Rcont)
82
        for j=1:length(Rcont{1})
83
             Zproj = project(Rcont{i}{j}, dims);
84
             Zproj = reduce(Zproj,'girard',3);
85
             plotFilled(Zproj,[1 2],[.75 .75 .75],'EdgeColor','none');
86
87
        end
88
    end
89
    %plot initial set
90
    plotFilled(options.R0,dims,'w','EdgeColor','k');
91
92
93
    %plot simulation results
    for i=1:length(simRes.t)
94
        plot(simRes.x{i}(:,dims(1)),simRes.x{i}(:,dims(2)),'Color',0*[1 1 1]);
95
96
    end
97
    %label plot
98
99
    xlabel(['x_{\{', num2str(dims(1)), '\}']);
    vlabel(['x {',num2str(dims(2)),'}']);
100
101
```

The reachable set and the simulation are plotted in Fig. 29 for a time horizon of  $t_f = 5$ .

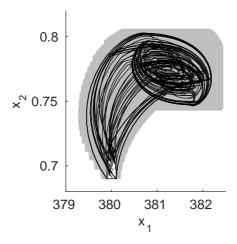

Figure 29: Illustration of the reachable set of nonlinear differential-algebraic example. The white box shows the initial set and the black lines show simulated trajectories.

## 12.2 Hybrid Dynamics

As already described in Sec. 8, CORA can compute reachable sets of mixed discrete/continuous or so-called hybrid systems. The difficulty in computing reachable set of hybrid systems is the intersection of reachable sets with guard sets and the subsequent enclosure by the used set representation. Two major methods are demonstrated by the bouncing ball example and a powertrain example: geometric-based guard intersection for the bouncing ball example and

mapping-based guard intersection for the powertrain example. The geometric-based approach is the dominant method in the literature (see e.g. [23,29–34]), but the mapping-based approach has shown great scalability for some examples [24]. Determining advantages and disadvantages of both methods require further research.

## 12.2.1 Bouncing Ball Example

We demonstrate the syntax of CORA for the well-known bouncing ball example, see e.g. [35, Section 2.2.3]. Given is a ball in Fig. 30 with dynamics  $\ddot{s}=-g$ , where s is the vertical position and g is the gravity constant. After impact with the ground at s=0, the velocity changes to  $v'=-\alpha v$  ( $v=\dot{s}$ ) with  $\alpha\in[0,1]$ . The corresponding hybrid automaton can be formalized according to Sec. 8 as

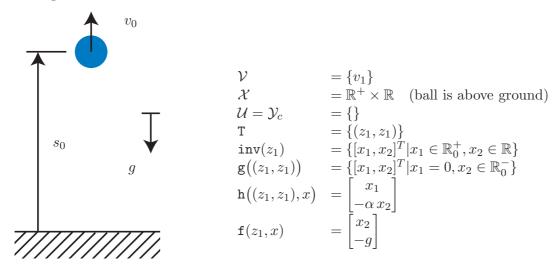

Figure 30: Bouncing ball.

47

The MATLAB code that implements the simulation and reachability analysis of the bouncing ball example is (the function is modified from the original file to better fit in this manual; line numbers after the first line jump due to the removed function description):

```
function example_hybrid_reach_01_bouncingBall
1
28
   %set options----
29
   options.x0 = [1; 0]; %initial state
30
   options.R0 = zonotope([options.x0, diag([0.05, 0.05])]); %initial set
31
   options.startLoc = 1; %initial location
32
   options.finalLoc = 0; %0: no final location
33
   options.tStart = 0; %start time
34
   options.tFinal = 1.7; %final time
35
   options.timeStepLoc{1} = 0.05; %time step size
36
37
   options.taylorTerms = 10;
   options.zonotopeOrder = 20;
38
   options.polytopeOrder = 10;
39
   options.errorOrder=2;
40
   options.reductionTechnique = 'girard';
41
   options.isHyperplaneMap = 0;
42
   options.enclosureEnables = 5; %choose enclosure method(s)
43
   options.originContained = 0;
44
45
46
```

```
%specify hybrid automaton-----
   %specify linear system of bouncing ball
49
  A = [0 1; 0 0];
50
   B = eye(2); % no loss of generality to specify B as the identity matrix
51
   linSys = linearSys('linearSys', A, B);
52
53
   %define large and small distance
54
   dist = 1e3;
55
   eps = 1e-6;
56
   alpha = -0.75; %rebound factor
57
58
59
   %invariant
60
   inv = interval([-2*eps; -dist], [dist; dist]);
   %quard sets
61
62 guard = interval([-eps; -dist], [0; -eps]);
63 %resets
64 reset. A = [0, 0; 0, alpha]; reset. b = zeros(2,1);
65 %transitions
   trans{1} = transition(guard, reset, 1, 'a', 'b'); %--> next loc: 1
66
   %specify location
67
   loc{1} = location('loc1',1,inv,trans,linSys);
68
   %specify hybrid automata
69
  HA = hybridAutomaton(loc); % for "geometric intersection"
70
71
72
   %set input:
73
   options.uLoc\{1\} = [0; -9.81]; %input for simulation
74
75
   options.uLocTrans{1} = options.uLoc{1}; %input center
   options.Uloc{1} = zonotope(zeros(2,1)); %input deviation
76
77
   %simulate hybrid automaton
78
79
   HA = simulate(HA, options);
80
   %compute reachable set
81
82
   [HA] = reach(HA, options);
83
   %choose projection and plot-----
84
  figure
85
86 hold on
  options.projectedDimensions = [1 2];
87
  options.plotType = 'b';
88
  plot(HA,'reachableSet', options); %plot reachable set
89
   plotFilled(options.R0,options.projectedDimensions,'w','EdgeColor','k');
   plot(HA, 'simulation', options); %plot simulation
92
   axis([0,1.2,-6,4]);
```

The reachable set and the simulation are plotted in Fig. 32 for a time horizon of  $t_f = 5$ .

### 12.2.2 Powertrain Example

The powertrain example is taken out of [24, Sec. 6], which models the powertrain of a car with backlash. To investigate the scalability of the approach, one can add further rotating masses, similarly to adding further tanks for the tank example. Since the code of the powertrain example is rather length, we are not presenting it in the manual, but the interested reader can look it up in the example folder of the CORA code. The reachable set and the simulation are plotted in

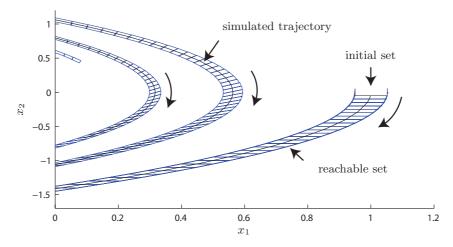

Figure 31: Illustration of the reachable set of the bouncing ball. The black box shows the initial set and the black line shows the simulated trajectory.

Fig. 32 for a time horizon of  $t_f = 2$ .

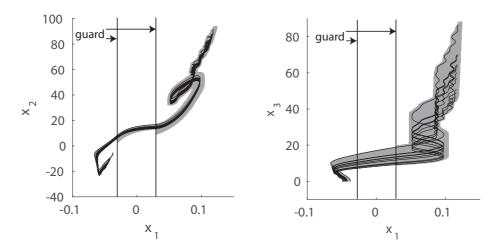

Figure 32: Illustration of the reachable set of the bouncing ball. The black box shows the initial set and the black line shows the simulated trajectory.

## 13 Conclusions

CORA is a toolbox for the implementation of prototype reachability analysis algorithms in MATLAB. The software is modular and is organized into four main categories: vector set representations, matrix set representations, continuous dynamics, and hybrid dynamics. CORA includes novel algorithms for reachability analysis of nonlinear systems and hybrid systems with a special focus on scalability; for instance, a power network with more than 50 continuous state variables has been verified in [28]. The efficiency of the algorithms used means it is even possible to verify problems online, i.e. while they are in operation [26].

One particularly useful feature of CORA is its adaptability: the algorithms can be tailored to the reachability analysis problem in question. Forthcoming integration into SpaceEx, which has a user interface and a model editor, should go some way towards making CORA more accessible to non-experts.

## Acknowledgment

The author gratefully acknowledges financial support by the European Commission project UnCoVerCPS under grant number 643921.

## A Migrating the interval hull Class into the interval Class

This table should help automatically renaming old functions to make own code compatible with CORA 2016. Details on the functionality of each method can be found in Sec. 5.6.

| old command        | new command                   |
|--------------------|-------------------------------|
| abs                | [-1,1]supremum(abs)           |
| and                | and                           |
| bloat              | enlarge                       |
| center             | mid                           |
| display            | display                       |
| edgeLength         | 2*rad                         |
| enclose            | hull                          |
| eventFcn           | _                             |
| get                | _                             |
| gridPoints         | gridPoints                    |
| halfspace          | _                             |
| in                 | isIntersecting                |
| infimum            | infimum                       |
| isempty            | isempty                       |
| le                 | le                            |
| lt                 | lt                            |
| mptPolytope        | _                             |
| mtimes             | mtimes                        |
| or                 | hull                          |
| plot               | plot                          |
| plus               | plus                          |
| polytope           | polytope                      |
| radius             | enclosingRadius               |
| rdivide            | rdivide                       |
| relativeGridPoints | _                             |
| subsref            | subsref (different semantics) |
| supremum           | supremum                      |
| vertices           | vertices                      |
| volume             | volume                        |
| zonotope           | zonotope                      |

# B Licensing

CORA is released under the GPLv3.

## C Disclaimer

The toolbox is primarily for research. We do not guarantee that the code is bug-free.

One needs expert knowledge to obtain optimal results. This tool is prototypical and not all parameters for reachability analysis are automatically set. Not all functions that exist in the software package are explained. Reasons could be that they are experimental or designed for special applications that are addressing a limited audience.

If you have questions or suggestions, please contact us through http://www6.in.tum.de/.

## **D** Contributors

The following people have contributed so far (alphabetical order of last name):

- Matthias Althoff
- Victor Charlent
- Dmitry Grebenyuk
- Daniel Heß

## References

- [1] M. Althoff and D. Grebenyuk, "Implementation of interval arithmetic in cora 2016," in *Proc. of the* 3rd International Workshop on Applied veRification for Continuous and Hybrid Systems, 2016.
- [2] G. Lafferriere, G. J. Pappas, and S. Yovine, "Symbolic reachability computation for families of linear vector fields," *Symbolic Computation*, vol. 32, pp. 231–253, 2001.
- [3] M. Althoff, "An introduction to CORA 2015," in *Proc. of the Workshop on Applied Verification for Continuous and Hybrid Systems*, 2015, pp. 120–151.
- [4] A. Girard, "Reachability of uncertain linear systems using zonotopes," in *Hybrid Systems: Computation and Control*, ser. LNCS 3414. Springer, 2005, pp. 291–305.
- [5] M. Althoff, "Reachability analysis and its application to the safety assessment of autonomous cars," Dissertation, Technische Universität München, 2010, http://nbn-resolving.de/urn/resolver.pl?urn:nbn:de:bvb:91-diss-20100715-963752-1-4.
- [6] M. Althoff and B. H. Krogh, "Reachability analysis of nonlinear differential-algebraic systems," *IEEE Transactions on Automatic Control*, vol. 59, no. 2, pp. 371–383, 2014.
- [7] E. Gover and N. Krikorian, "Determinants and the volumes of parallelotopes and zonotopes," *Linear Algebra and its Applications*, vol. 433, no. 1, pp. 28–40, 2010.
- [8] M. Althoff, B. H. Krogh, and O. Stursberg, *Modeling, Design, and Simulation of Systems with Uncertainties*. Springer, 2011, ch. Analyzing Reachability of Linear Dynamic Systems with Parametric Uncertainties, pp. 69–94.
- [9] M. Althoff and B. H. Krogh, "Zonotope bundles for the efficient computation of reachable sets," in *Proc. of the 50th IEEE Conference on Decision and Control*, 2011, pp. 6814–6821.
- [10] M. Althoff, "Reachability analysis of nonlinear systems using conservative polynomialization and non-convex sets," in *Hybrid Systems: Computation and Control*, 2013, pp. 173–182.
- [11] J. Hoefkens, M. Berz, and K. Makino, *Scientific Computing, Validated Numerics, Interval Methods*. Springer, 2001, ch. Verified High-Order Integration of DAEs and Higher-Order ODEs, pp. 281–292.

- [12] M. Althoff, O. Stursberg, and M. Buss, "Safety assessment for stochastic linear systems using enclosing hulls of probability density functions," in *Proc. of the European Control Conference*, 2009, pp. 625–630.
- [13] D. Berleant, "Automatically verified reasoning with both intervals and probability density functions," *Interval Computations*, vol. 2, pp. 48–70, 1993.
- [14] G. M. Ziegler, Lectures on Polytopes, ser. Graduate Texts in Mathematics. Springer, 1995.
- [15] V. Kaibel and M. E. Pfetsch, *Algebra, Geometry and Software Systems*. Springer, 2003, ch. Some Algorithmic Problems in Polytope Theory, pp. 23–47.
- [16] O. Stursberg and B. H. Krogh, "Efficient representation and computation of reachable sets for hybrid systems," in *Hybrid Systems: Computation and Control*, ser. LNCS 2623. Springer, 2003, pp. 482–497.
- [17] M. Althoff and J. M. Dolan, "Reachability computation of low-order models for the safety verification of high-order road vehicle models," in *Proc. of the American Control Conference*, 2012, pp. 3559–3566.
- [18] M. Althoff, C. Le Guernic, and B. H. Krogh, "Reachable set computation for uncertain time-varying linear systems," in *Hybrid Systems: Computation and Control*, 2011, pp. 93–102.
- [19] C. W. Gardiner, Handbook of Stochastic Methods: For Physics, Chemistry and the Natural Sciences, H. Haken, Ed. Springer, 1983.
- [20] M. Althoff, O. Stursberg, and M. Buss, "Reachability analysis of nonlinear systems with uncertain parameters using conservative linearization," in *Proc. of the 47th IEEE Conference on Decision and Control*, 2008, pp. 4042–4048.
- [21] U. M. Ascher and L. R. Petzold, Computer Methods for Ordinary Differential Equations and Differential-Algebraic Equations. SIAM: Society for Industrial and Applied Mathematics, 1998.
- [22] K. E. Brenan, S. L. Campbell, and L. R. Petzold, Numerical Solution of Initial Value Problems in Differential-Algebraic Equations. North-Holland, 1989.
- [23] M. Althoff, O. Stursberg, and M. Buss, "Computing reachable sets of hybrid systems using a combination of zonotopes and polytopes," *Nonlinear Analysis: Hybrid Systems*, vol. 4, no. 2, pp. 233–249, 2010.
- [24] M. Althoff and B. H. Krogh, "Avoiding geometric intersection operations in reachability analysis of hybrid systems," in *Hybrid Systems: Computation and Control*, 2012, pp. 45–54.
- [25] M. Althoff and J. M. Dolan, "Set-based computation of vehicle behaviors for the online verification of autonomous vehicles," in *Proc. of the 14th IEEE Conference on Intelligent Transportation Systems*, 2011, pp. 1162–1167.
- [26] —, "Online verification of automated road vehicles using reachability analysis," *IEEE Transactions on Robotics*, vol. 30, no. 4, pp. 903–918, 2014.
- [27] M. Althoff, M. Cvetković, and M. Ilić, "Transient stability analysis by reachable set computation," in *Proc. of the IEEE PES Conference on Innovative Smart Grid Technologies Europe*, 2012.
- [28] M. Althoff, "Formal and compositional analysis of power systems using reachable sets," *IEEE Transactions on Power Systems*, vol. 29, no. 5, pp. 2270–2280, 2014.
- [29] A. Girard and C. Le Guernic, "Zonotope/hyperplane intersection for hybrid systems reachability analysis," in *Proc. of Hybrid Systems: Computation and Control*, ser. LNCS 4981. Springer, 2008, pp. 215–228.
- [30] G. Frehse, "PHAVer: Algorithmic verification of hybrid systems past HyTech," *International Journal on Software Tools for Technology Transfer*, vol. 10, pp. 263–279, 2008.
- [31] G. Frehse, C. L. Guernic, A. Donzé, S. Cotton, R. Ray, O. Lebeltel, R. Ripado, A. Girard, T. Dang, and O. Maler, "SpaceEx: Scalable verification of hybrid systems," in *Proc. of the 23rd International Conference on Computer Aided Verification*, ser. LNCS 6806. Springer, 2011, pp. 379–395.

- [32] N. Ramdani and N. S. Nedialkov, "Computing reachable sets for uncertain nonlinear hybrid systems using interval constraint-propagation techniques," *Nonlinear Analysis: Hybrid Systems*, vol. 5, no. 2, pp. 149–162, 2010.
- [33] G. Frehse and R. Ray, "Flowpipe-guard intersection for reachability computations with support functions," in *Proc. of Analysis and Design of Hybrid Systems*, 2012, pp. 94–101.
- [34] X. Chen, "Reachability analysis of non-linear hybrid systems using taylor models," Ph.D. dissertation, RWTH Aachen University, 2015.
- [35] A. van der Schaft and H. Schumacher, An Introduction to Hybrid Dynamical Systems. Springer 2000.